**ROBERT SEDGEWICK K EV IN WAYN E**

*the Analysis of Algorithms, Second Edition,* organizes and presents that knowledge, fully introducing primary

Robert Sedgewick and the late Philippe Flajolet have drawn from both classical mathematics and computer science, integrating discrete mathematics, elementary real analysis, combinatorics, algorithms, and data

Techniques covered in the frst half of the book include recurrences, generating functions, asymptotics, and analytic combinatorics. Structures studied in the second half of the book include permutations, trees, strings, tries, and mappings. Numerous examples are included throughout to illustrate applications to the analysis of

The book's thorough, self-contained coverage will help readers appreciate the feld's challenges, prepare them for advanced results—covered in their monograph *Analytic Combinatorics* and in Donald Knuth's *Art of Computer Programming* books—and provide the background they need to keep abreast of new research. **ROBERT SEDGEWICK** is the William O. Baker Professor of Computer Science at Princeton University, where was found chair of the computer science department and has been and has been and has been a member of the 1985. He is a Director of Adobe Systems and has served on the research staffs at Xerox PARC, IDA, and INRIA. He is the coauthor of the landmark introductory book, *Algorithms, Fourth Edition*. Professor Sedgewick

and led the ALGO research group. He is celebrated for having opened new lines of research in the analysis of algorithms; having systematized and developed powerful new methods in the feld of analytic combinatorics; Computer Science

**AN INTERDISCIPLINARY APPROACH**

978-0-321-90575-8<br>0-321-90575-X<br>441-19057-88

SEDGEWICK

An Interdisciplinary Approach

# Computer Science ROBERT SEDGEWICK | KEVIN WAYNE

## **‣** *foundations*

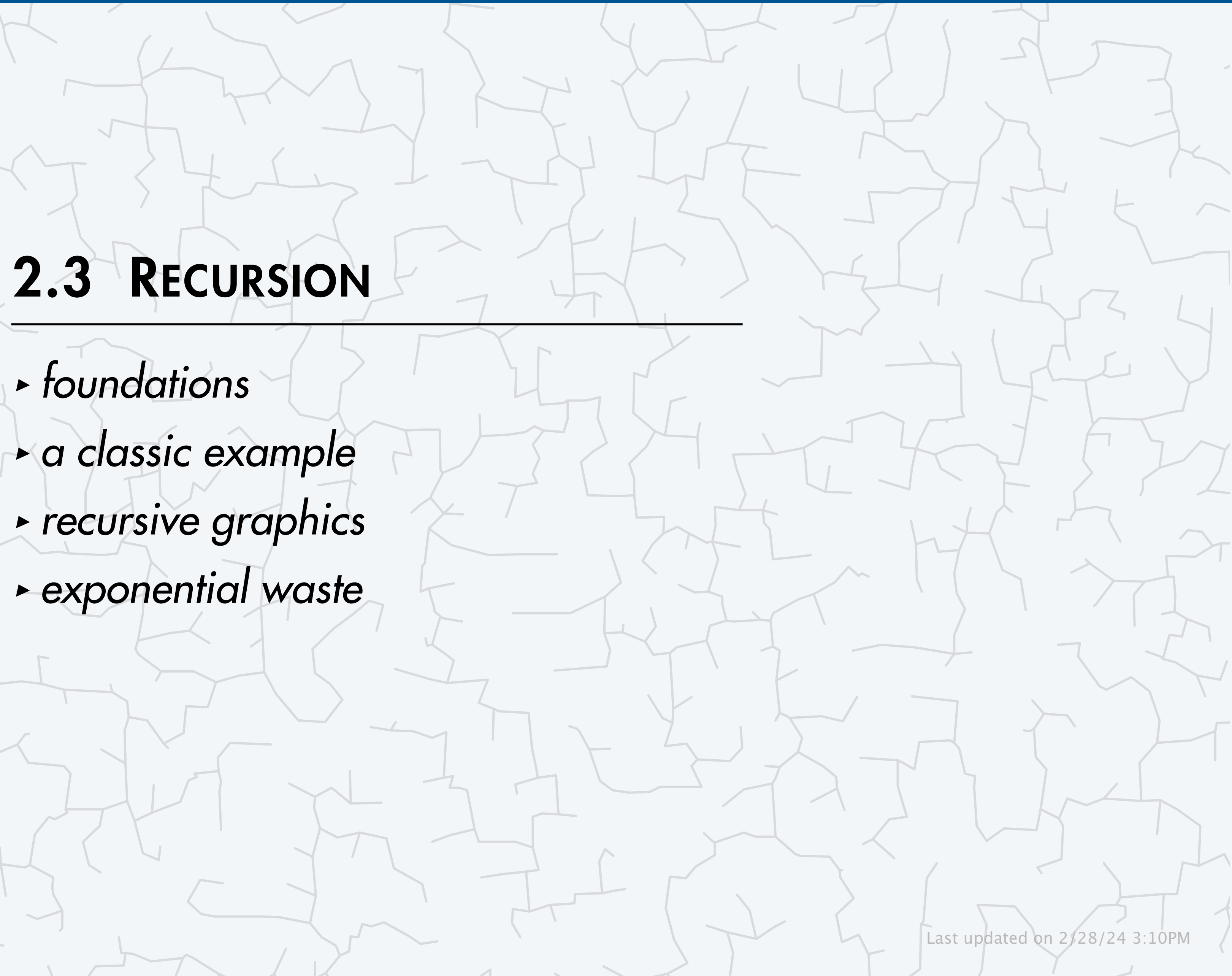

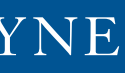

**‣** *a classic example* 

COMPUTER **SCIENCE** 

**<https://introcs.cs.princeton.edu>**

# 2.3 RECURSION

## **‣** *foundations*

**‣** *a classic example*  **‣** *recursive graphics* 

**‣** *exponential waste*

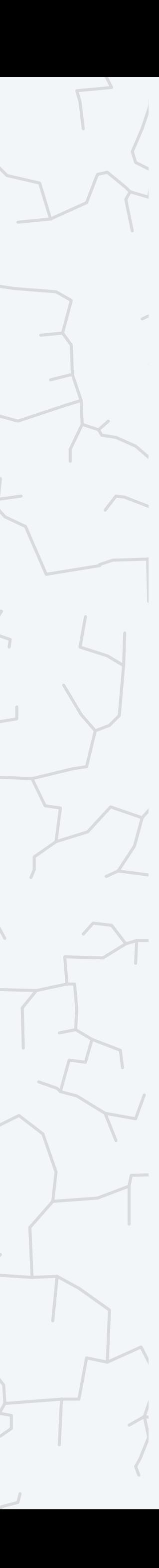

## COMPUTER **S**cience

**R O B E R T S E D G E W I C K K EV IN WAYN E**

Computer Science

An Interdisciplinary Approac

**<https://introcs.cs.princeton.edu>**

Recursion is when something is specified in terms of itself.

### Why learn recursion?

- ・Represents a new mode of thinking.
- ・Provides a powerful programming paradigm.
- ・Reveals insight into the nature of computation.

Many computational artifacts are naturally self-referential.

- ・File system with folders containing folders.
- ・Binary trees.
- ・Fractal patterns.
- ・Depth-first search.
- ・Divide-and-conquer algorithms.

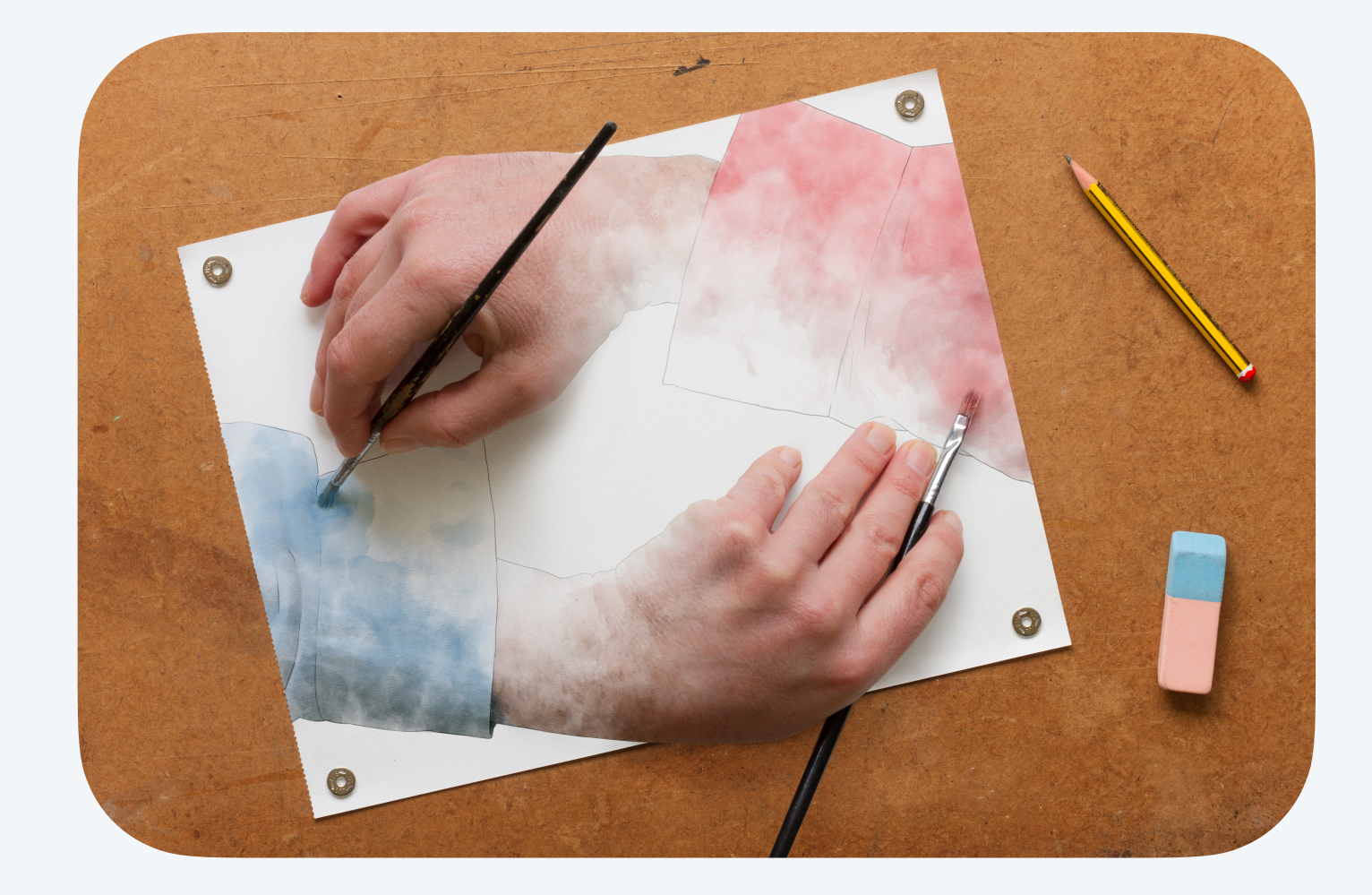

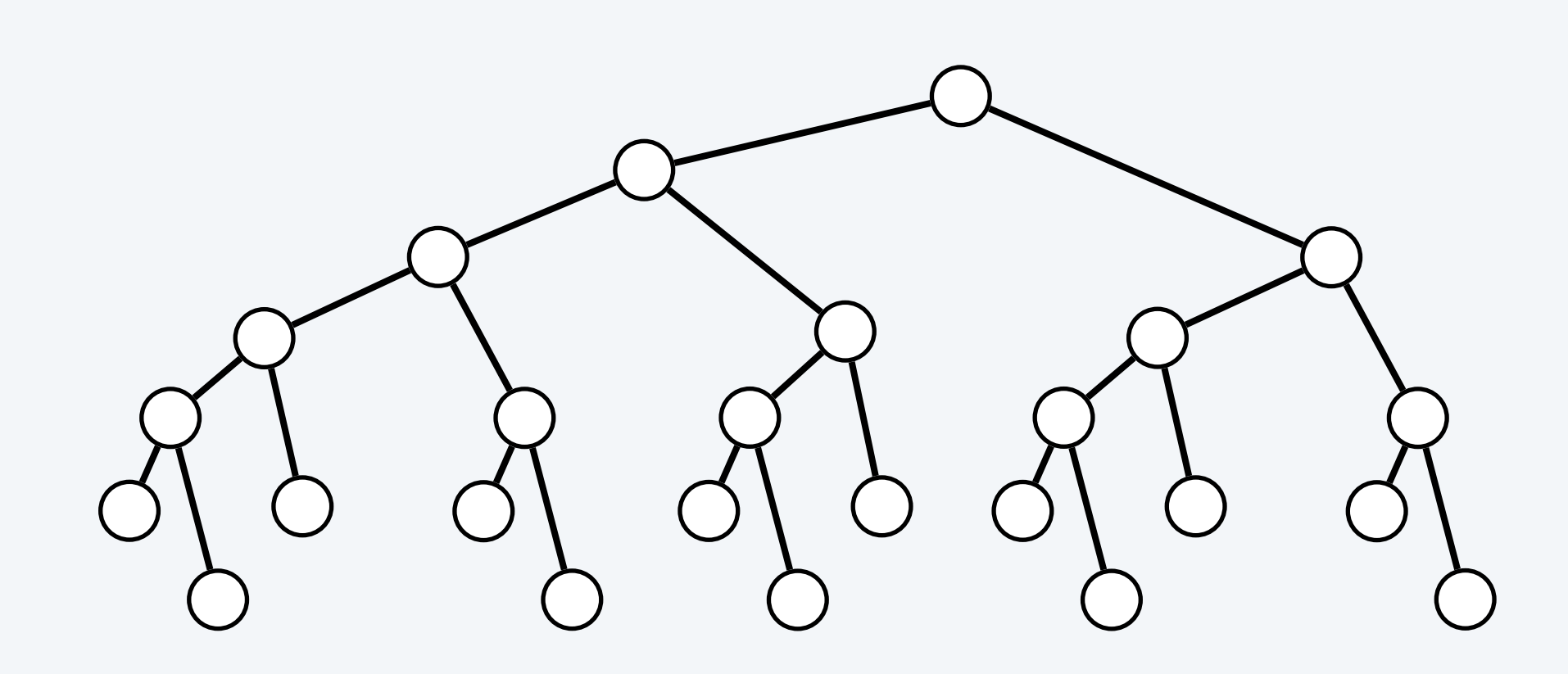

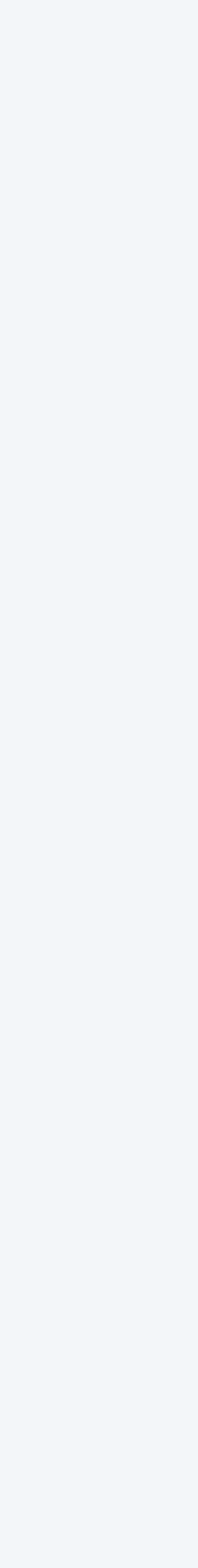

## Recursive functions (in Java)

- ・Base case: If the result can be computed directly, do so.
- Reduction step: Otherwise, simplify by calling the function with one (or more) other arguments.
- Ex. Factorial function:  $n! = n \times (n-1) \times \cdots \times 3 \times 2 \times 1$ .
	- Base case:  $1! = 1$
	- Reduction step:  $n! = n \times (n-1)!$

Recursive function. A function that calls itself.

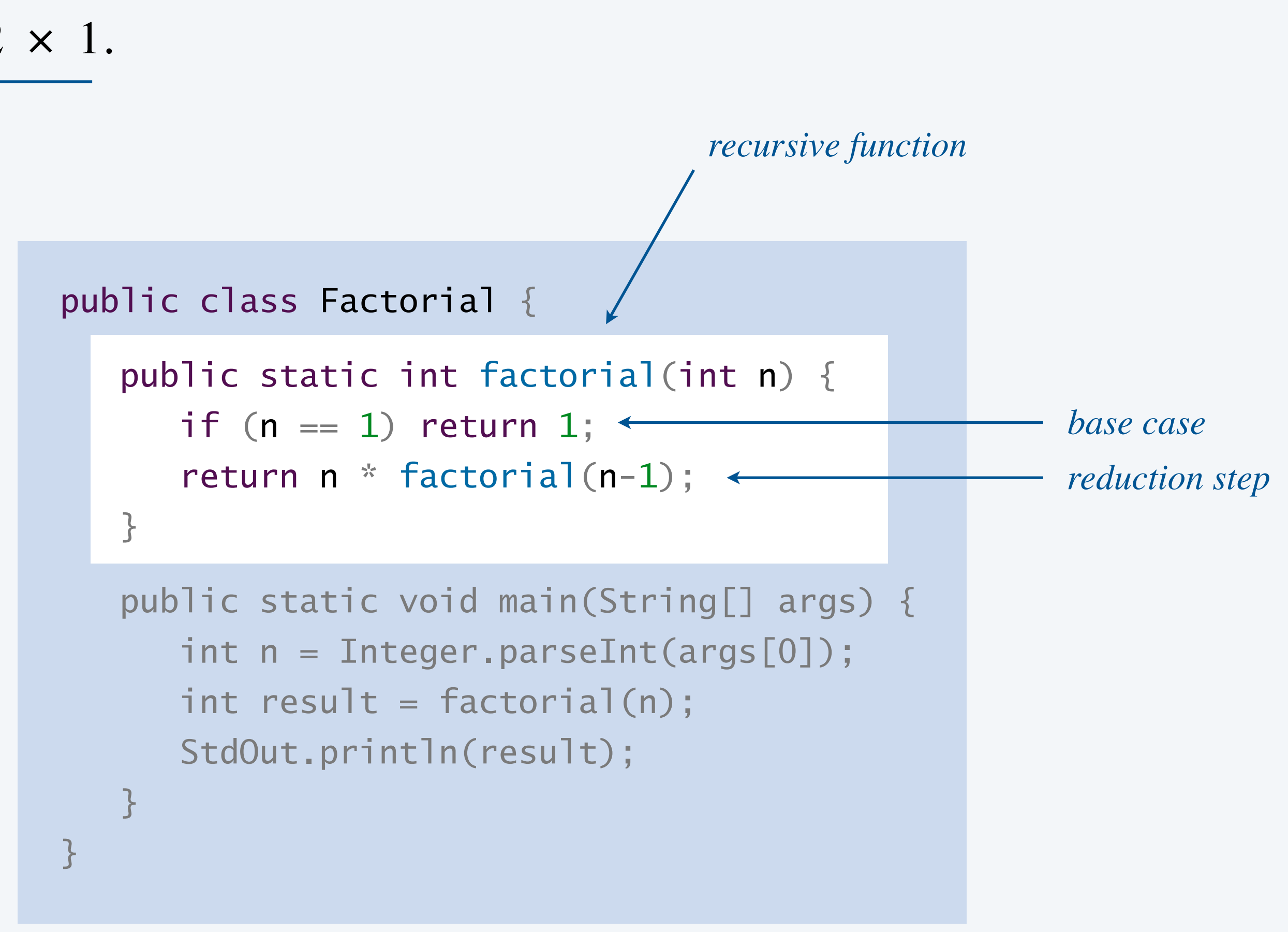

```
~/cos126/recursion> java-introcs Factorial 3 
6 
~/cos126/recursion> java-introcs Factorial 4 
24 
~/cos126/recursion> java-introcs Factorial 5 
120
```
*same function with simpler argument*

## Review: mechanics of a function call

- 1. *Evaluate* argument expressions and *assign* values to corresponding parameter variables. 2. *Save environment* (values of all local variables and call location).
- 
- 3. *Transfer control* to the function.

- 4. *Restore environment* (with function-call expression evaluating to return value).
- 5. *Transfer control* back to the calling code.

5

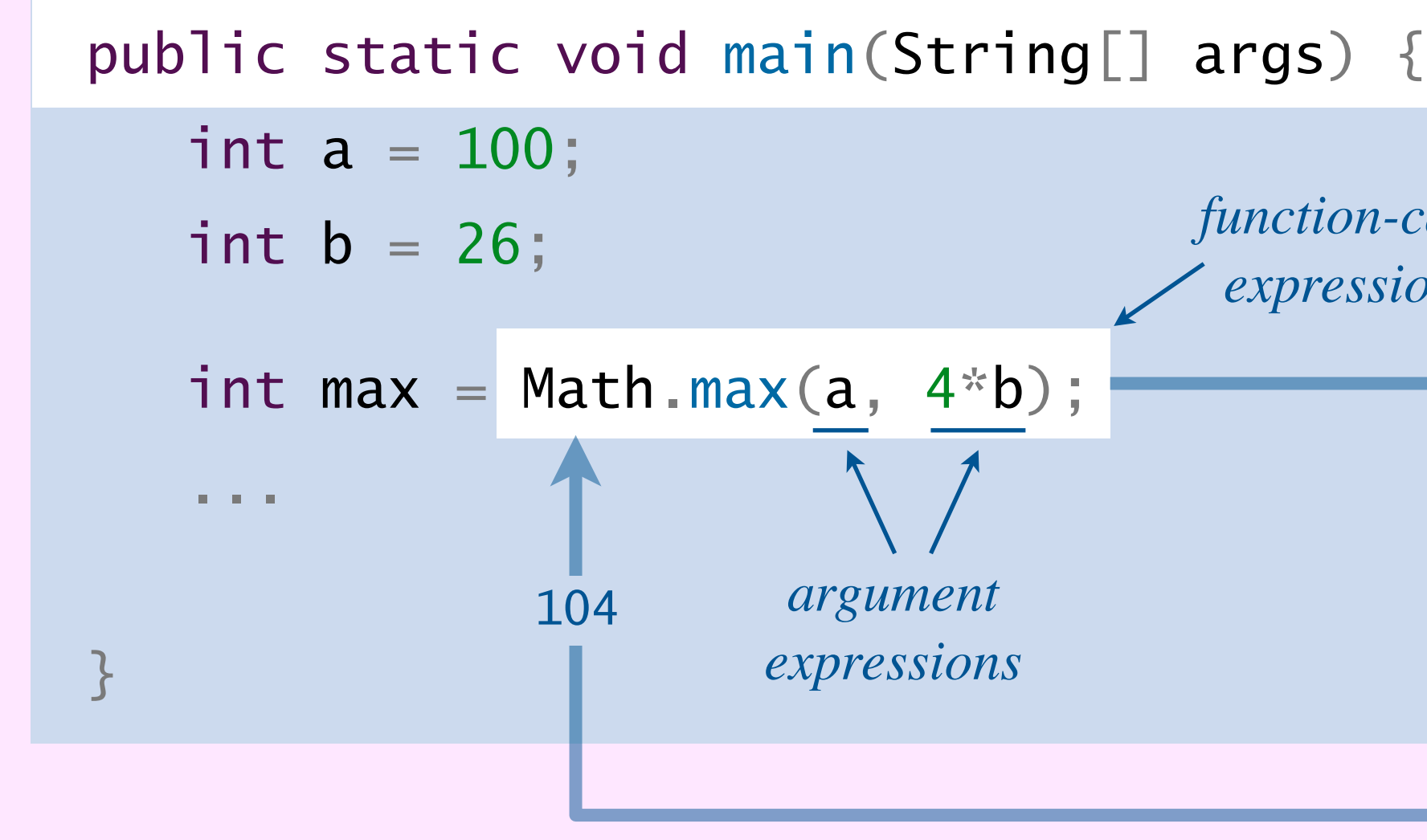

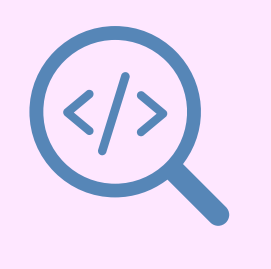

**variable value**

a 100

b 26

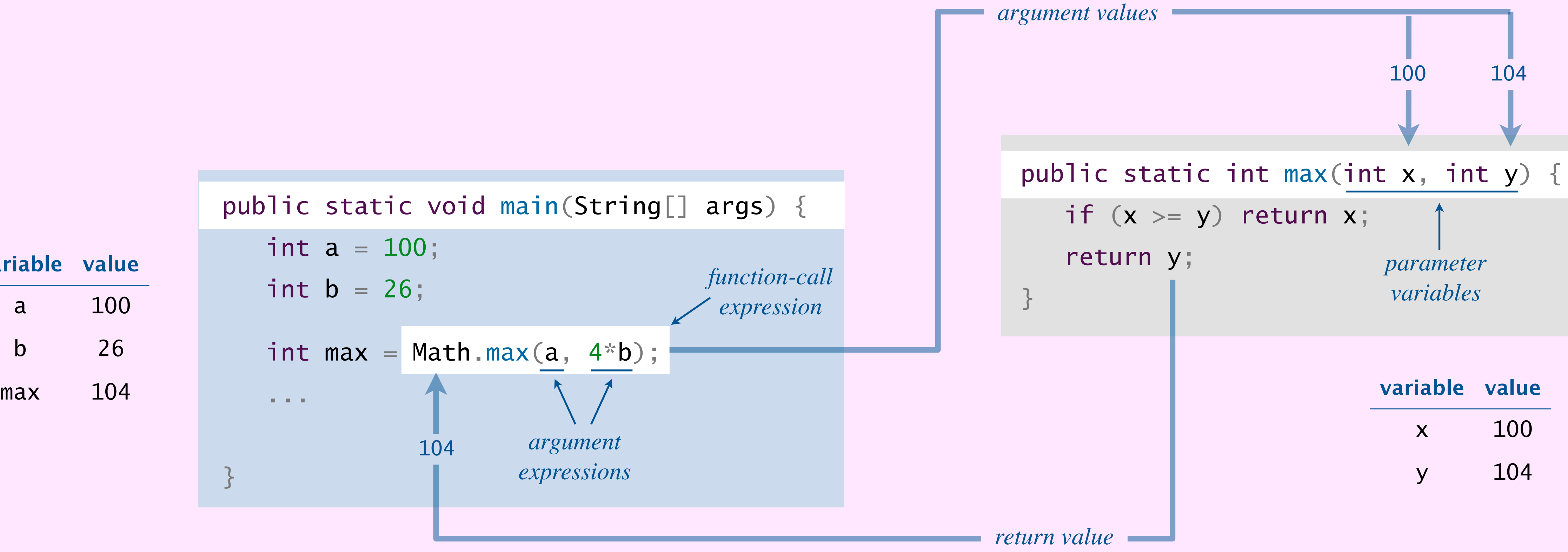

### Factorial function demo

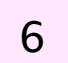

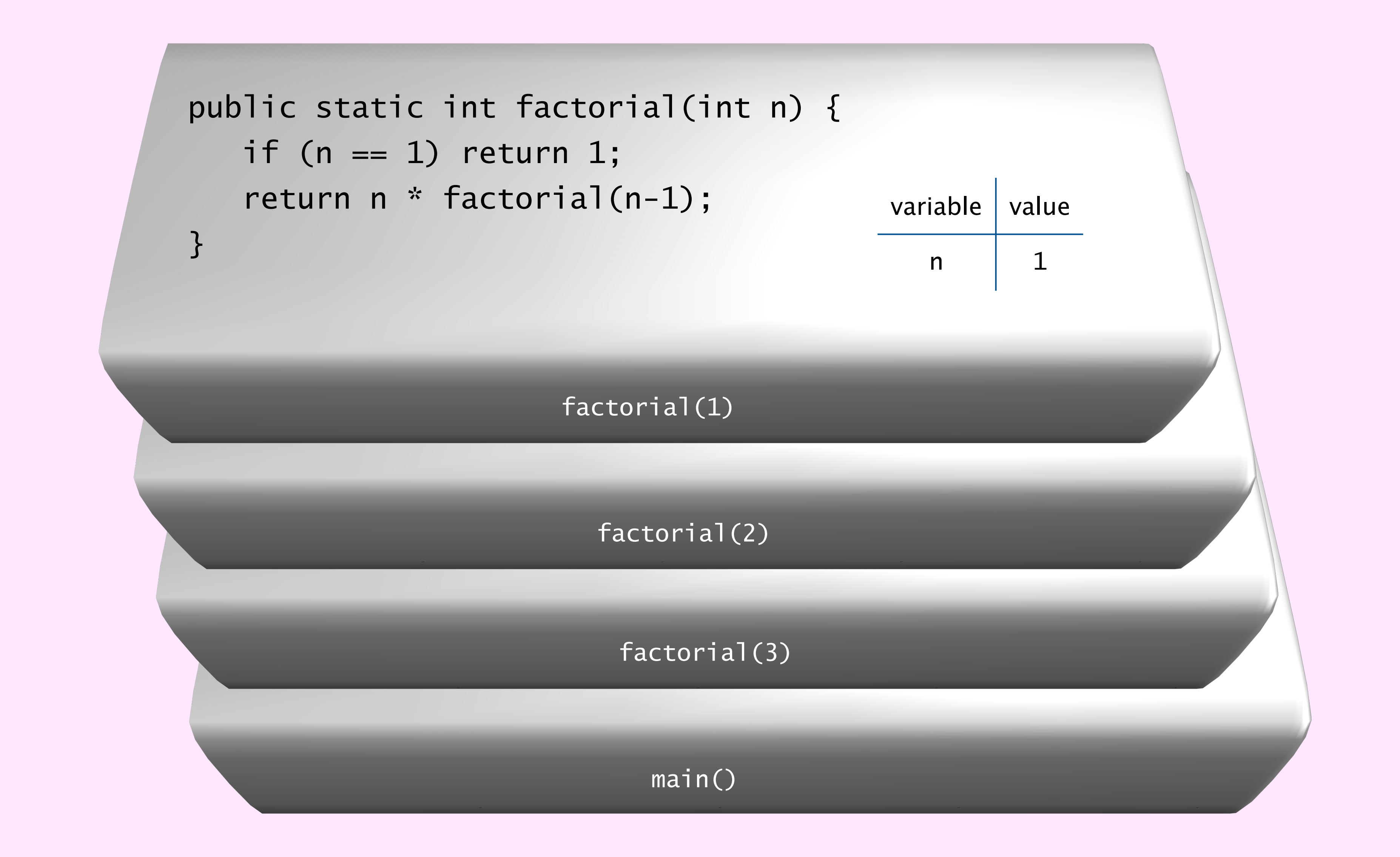

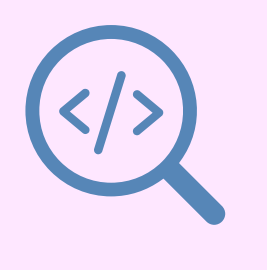

### Function-call trace.

```
factorial(5) 
     factorial(4)
         factorial(3)
              factorial(2)
                  factorial(1)
                      return 1 
                 return 2 \times 1 = 2return 3 * 2 = 6return 4 * 6 = 24
    return 5 * 24 = 120
```
function-call trace for factorial(5)

- ・Print name and arguments when each function is called.
- ・Print function's return value just before returning.
- ・Add indentation on function calls and subtract on returns.

```
public static int factorial(int n) {
   if (n == 1) return 1;
    return n * factorial(n-1);
<u>}</u>
```
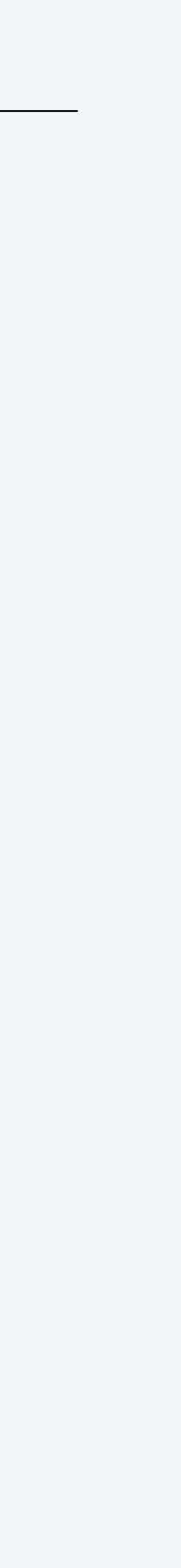

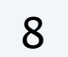

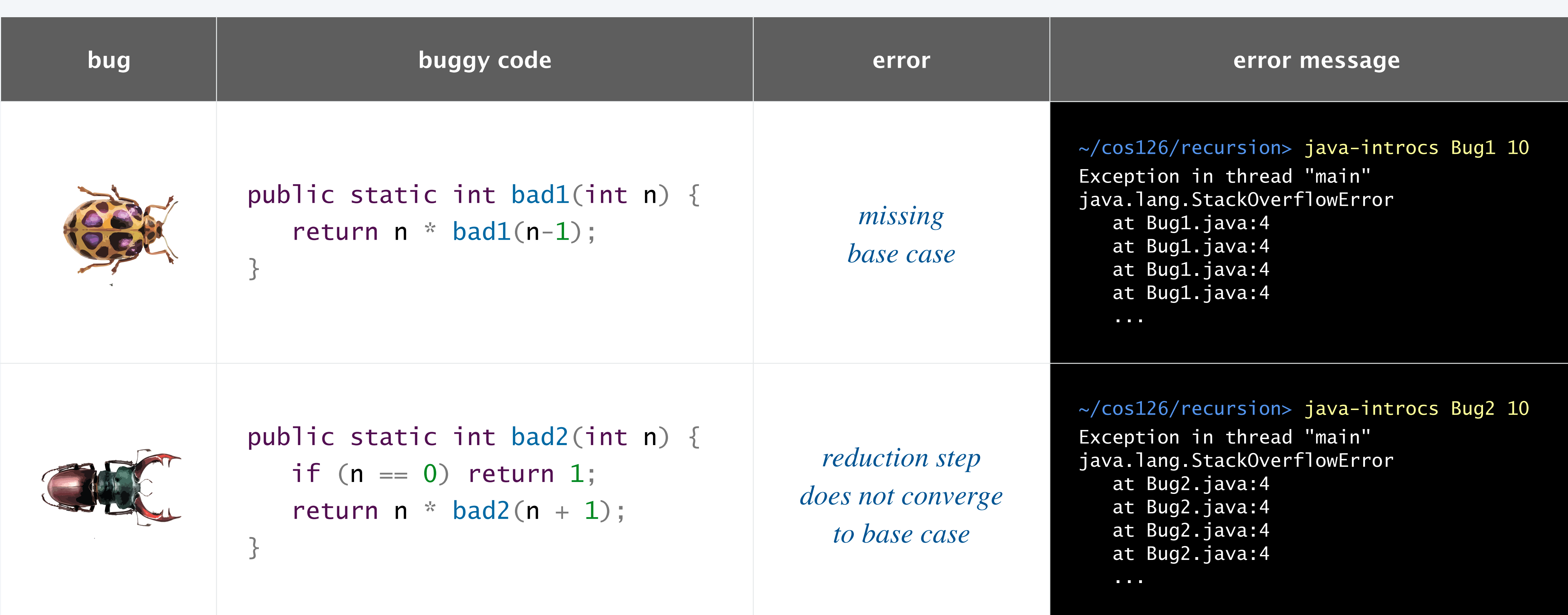

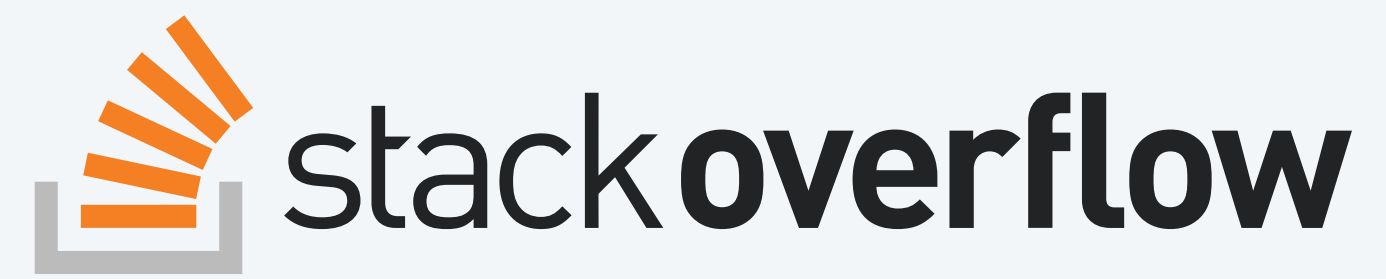

## Problems with recursion?

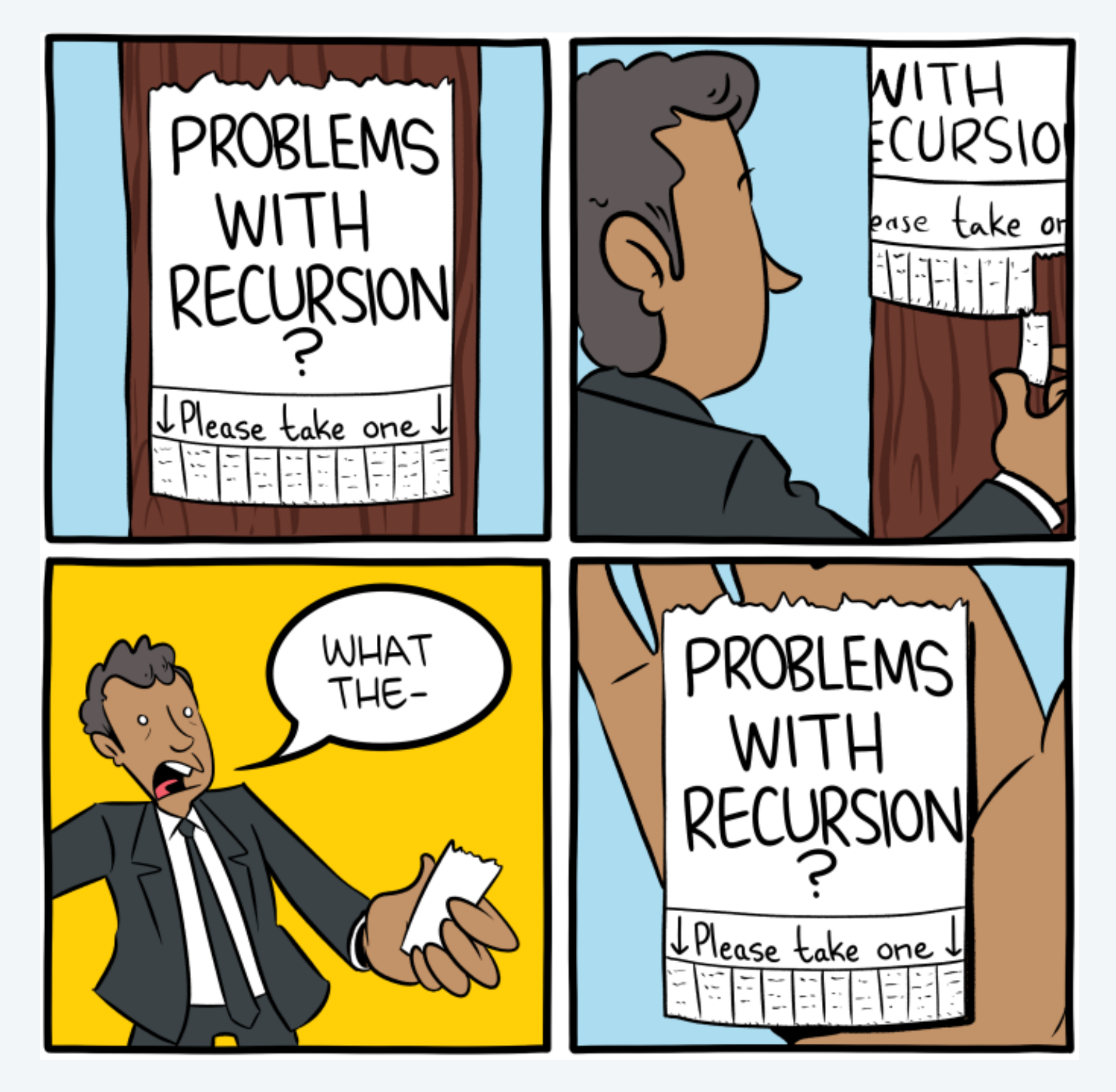

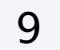

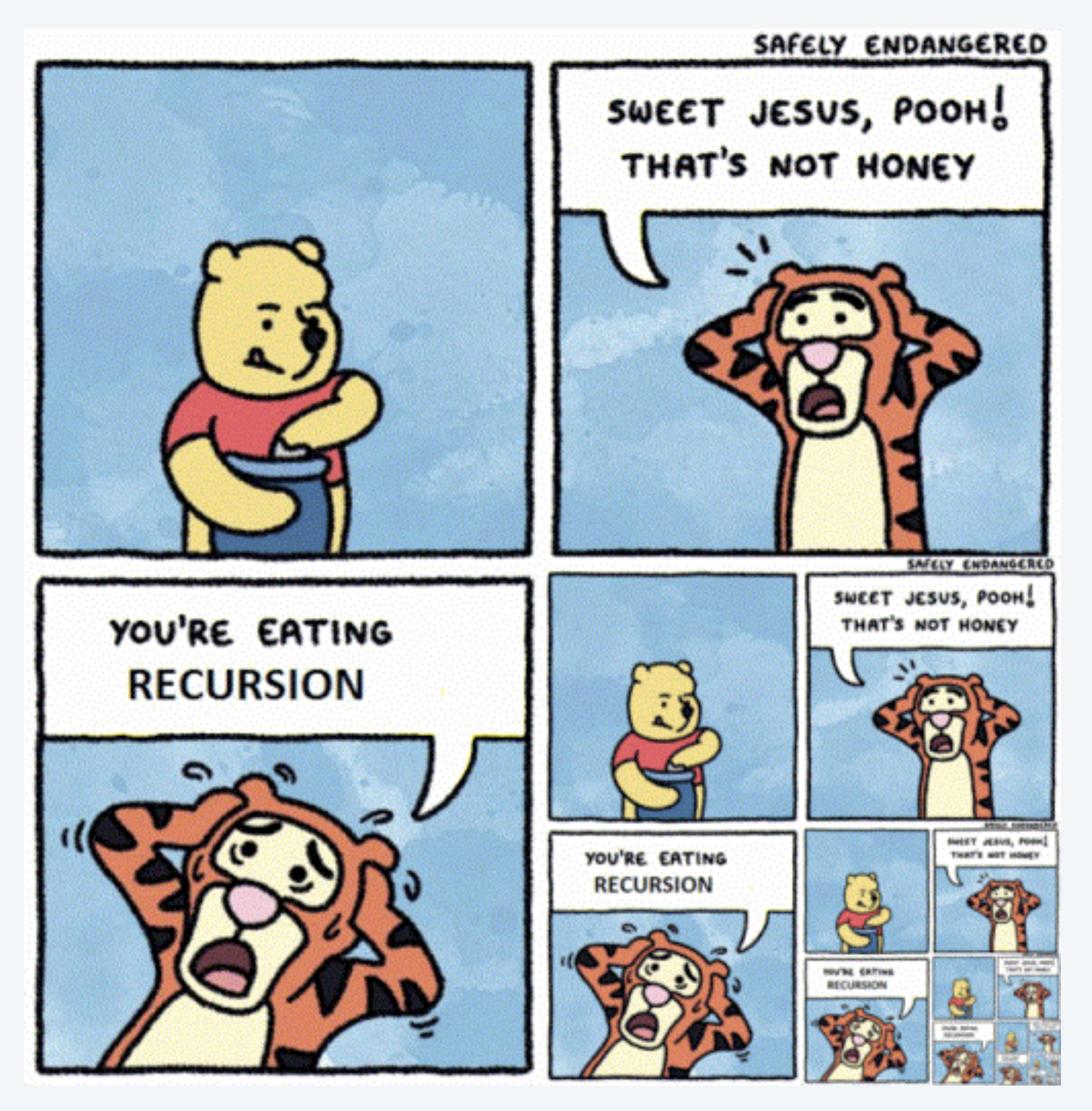

**[https://www.smbc-comics.com](https://www.smbc-comics.com/comic/recursion) https://www.safelyendangered.com/comic/oh-bother**

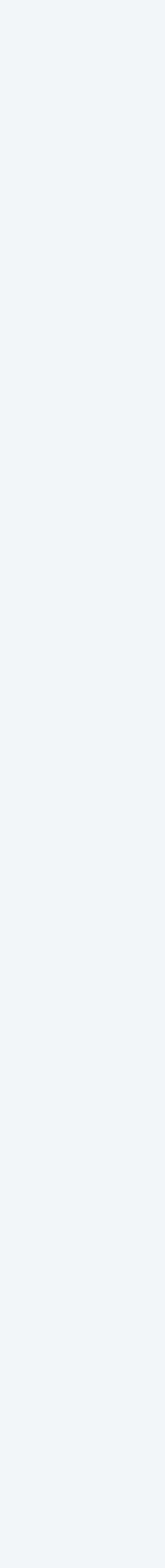

#### **What is printed by a call to collatz(6)?**

- **A.** 6 3 10 5 16 8 4 2 1
- **B.** 1 2 4 8 16 5 10 3 6
- **C.** 2 4 8 16 5 10 3 6
- **D.** 6 3 1
- **E.** stack overflow error

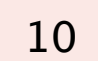

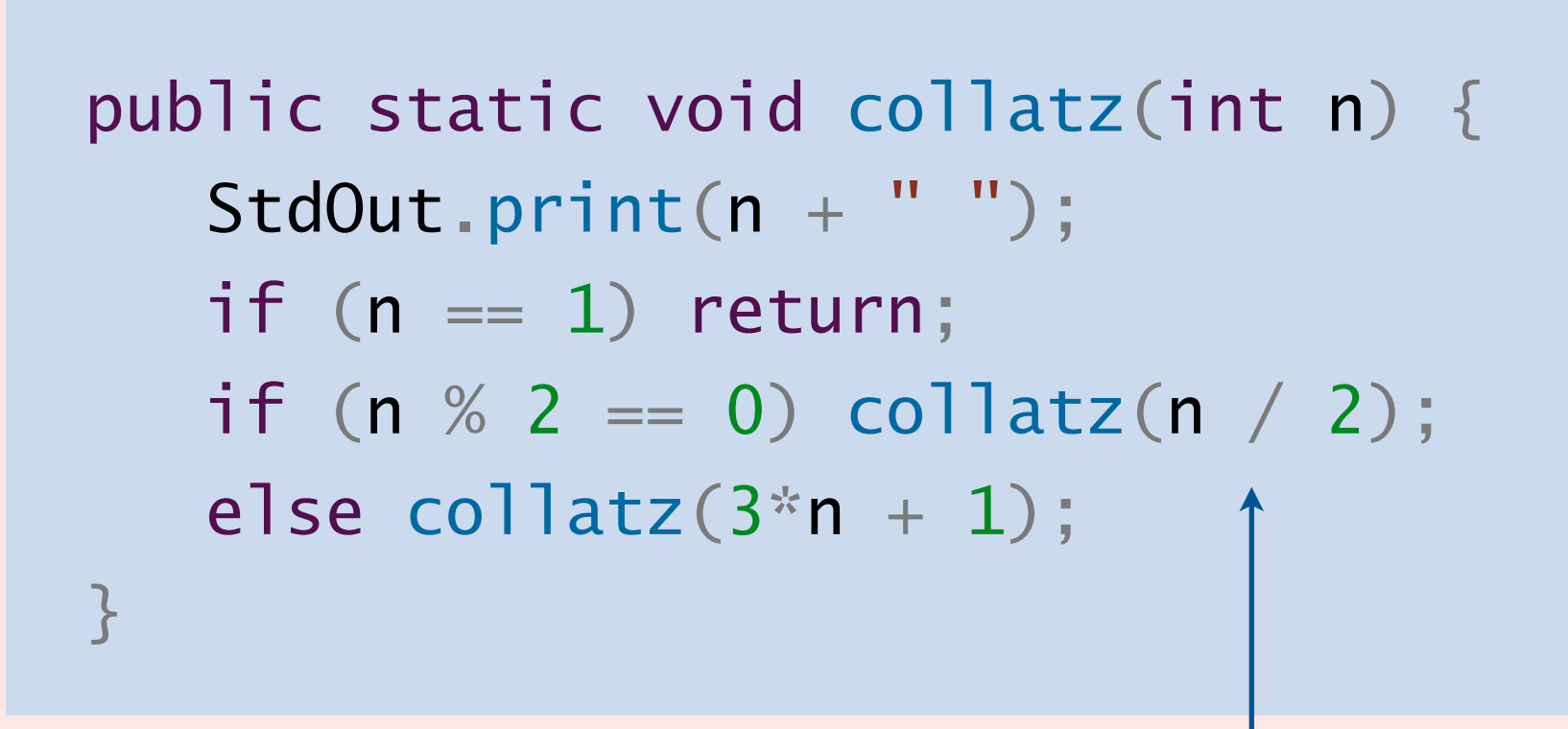

*integer division*

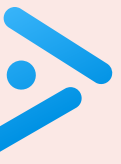

## Collatz sequence

Famous unsolved problem. Does collatz(n) terminate for all  $n \geq 1$ ?  $\longleftarrow$  assume no arithmetic overflow Partial answer. Yes, for all  $1 \le n \le 2^{68}$ .

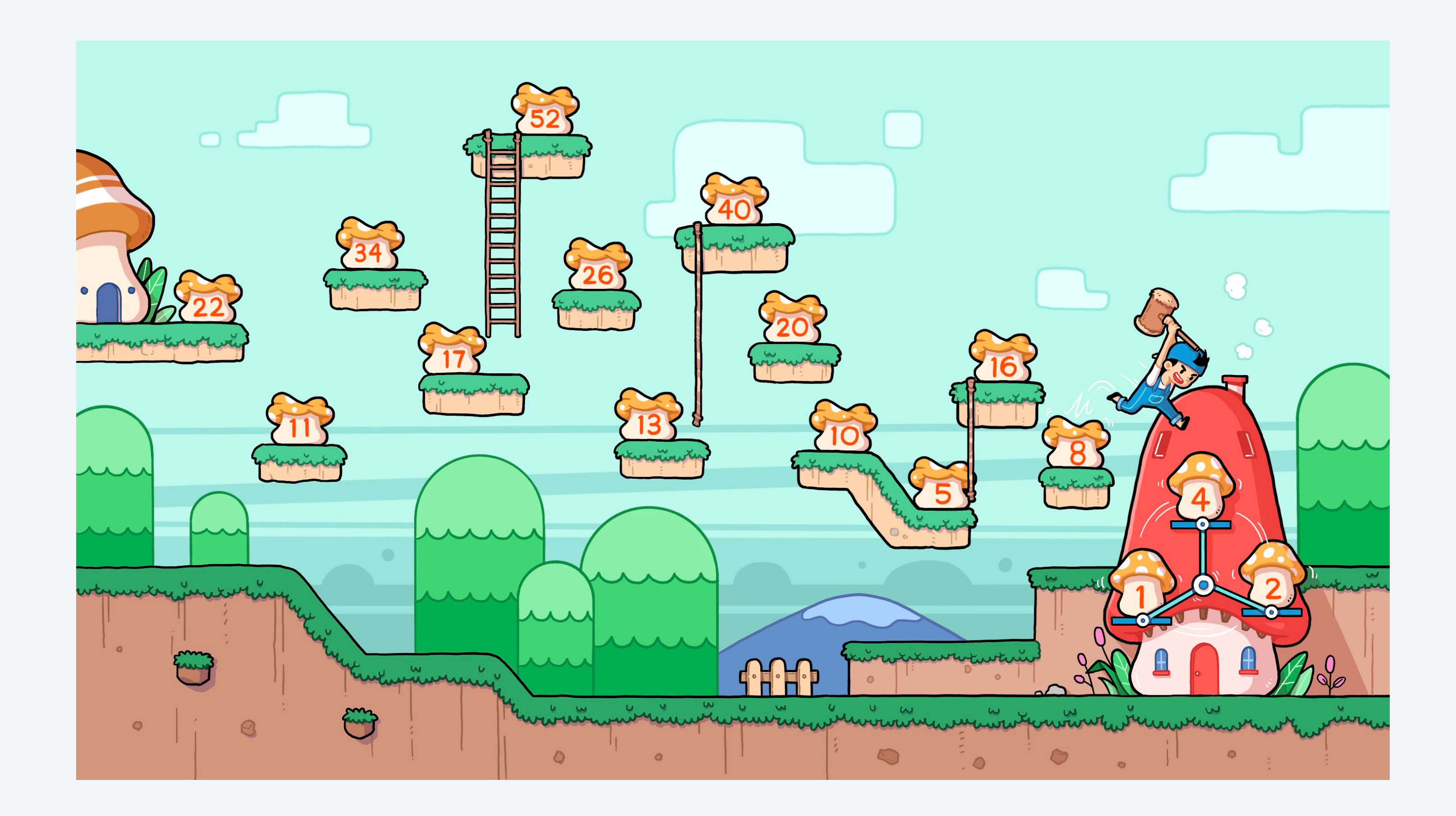

- ・Base case: say nothing when *n* is zero.
- ・Reduction step: otherwise,
	- recursively say most significant digits  $\longleftarrow$  n / 10
	- then, say the least significant digit  $\longleftarrow$  n % 10

```
public static void sayDigits(int n) {
  if (n == 0) return;
sayDigits(n / 10);
StdAudio.play((n % 10) + "www<u>}</u>
```
Goal. Say the decimal digits in a positive integer *n*.

- Q. How to say digits in binary (instead of decimal)?
- A. Replace constant 10 with constant 2.

## Saying the digits of a number

12

~/cos126/recursion> java-introcs SayDigits 126 [speaks "1 2 6"]

~/cos126/recursion> java-introcs SayDigits 25000

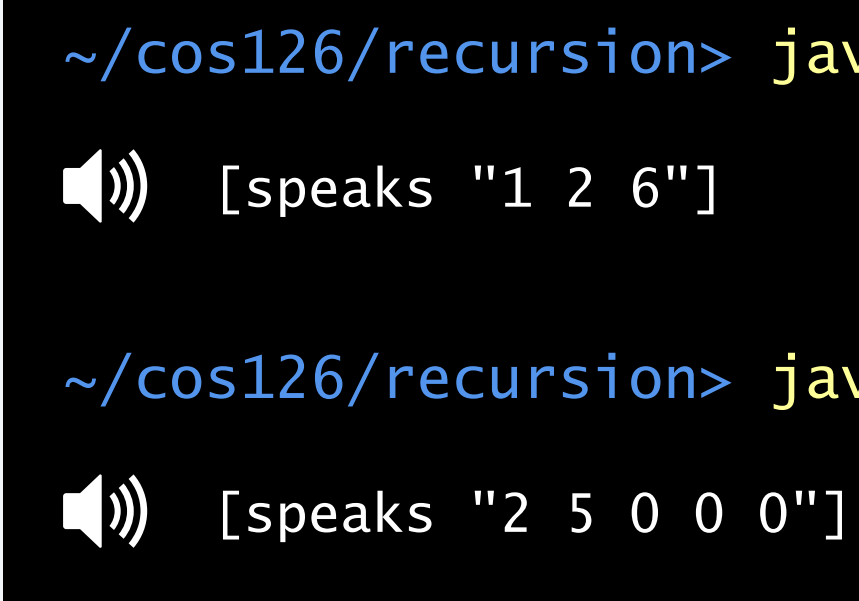

*play WAV file for digit* 0–9

sayDigits(126) sayDigits(12) sayDigits(1) sayDigits(0) play "1.wav" play "2.wav" play "6.wav"

> **function-call trace of** sayDigits(126)

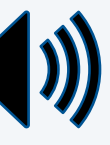

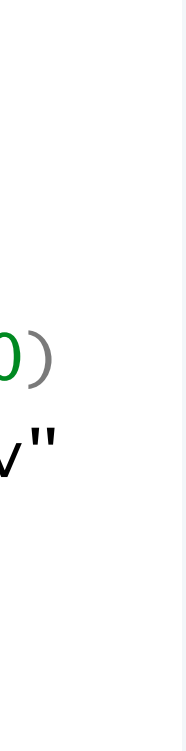

### **What does** sayDigits(126) **do with this version of** sayDigits() **?**

- **A.** Speaks "1 2 6."
- **B.** Speaks "6 2 1."
- **C.** Stack overflow error.

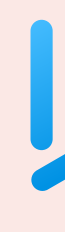

13

```
public static void sayDigits(int n) {
   if (n == 0) return;
   StdAudio.play((n % 10) + ".wav"); |
   sayDigits(n / 10);
}
```
*the order of these two statements is switched* 

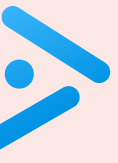

# 2.3 RECURSION

## **‣** *foundations*

## **‣** *a classic example*

**‣** *recursive graphics* 

**‣** *exponential waste*

### COMPUTER **S**cience

**R O B E R T S E D G E W I C K K EV IN WAYN E**

Computer Science

An Interdisciplinary Approach

**<https://introcs.cs.princeton.edu>**

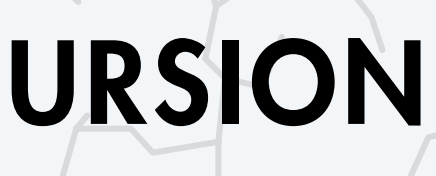

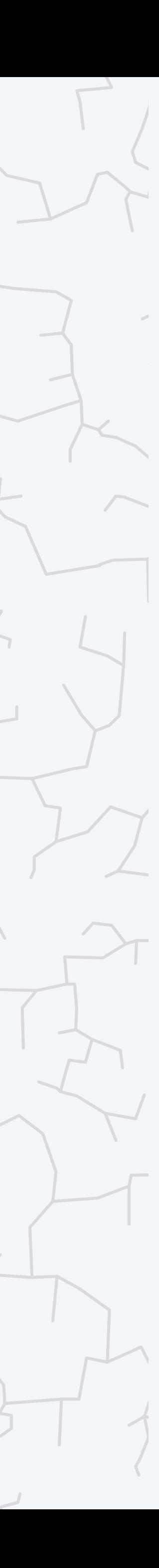

## Warmup: ruler function (revisited)

Goal. Function ruler(n) that returns first  $2<sup>n</sup> - 1$  values of ruler function.

- Base case: empty for  $n = 0$ .
- Reduction step: sandwich *n* between two copies of ruler(n-1).

```
public class Ruler {
    public static String ruler(int n) {
      if (n == 0) return ""; \longleftarrowreturn ruler(n-1) + n + ruler(n-1);
    }
    public static void main(String[] args) { 
       int n = Integer.parseInt(args[0]); 
      String result = ruler(n);
       StdOut.println(result); 
 } 
<u>}</u>
```
15

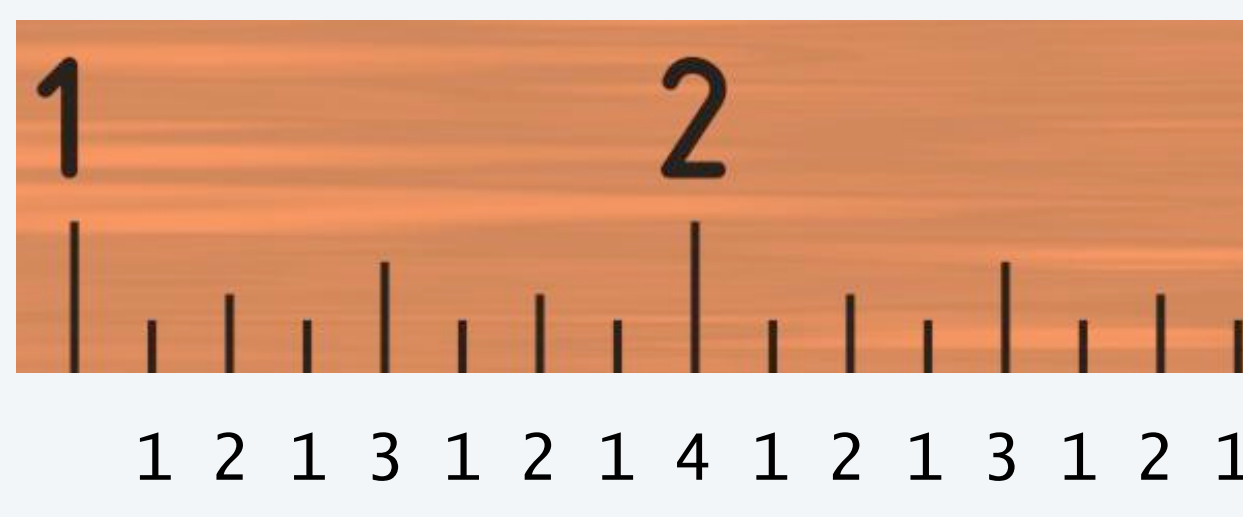

~/cos126/recursion> java-introcs Ruler 1 1

~/cos126/recursion> java-introcs Ruler 2 1 2 1

~/cos126/recursion> java-introcs Ruler 3 1 2 1 3 1 2 1

~/cos126/recursion> java-introcs Ruler 4 1 2 1 3 1 2 1 4 1 2 1 3 1 2 1

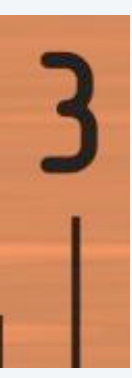

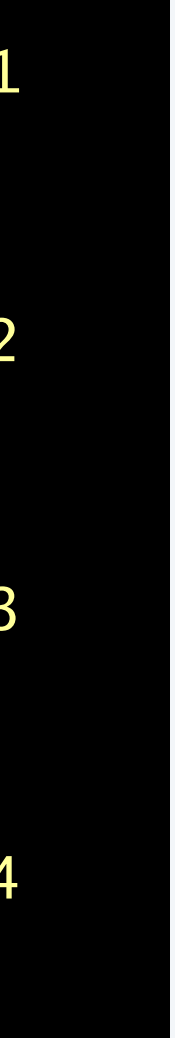

*base case reduction step*

#### Draw the *function-call tree.*

- ・One node for each function call.
- ・Label node with return value after children are labeled.

## Tracing a recursive program

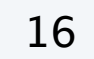

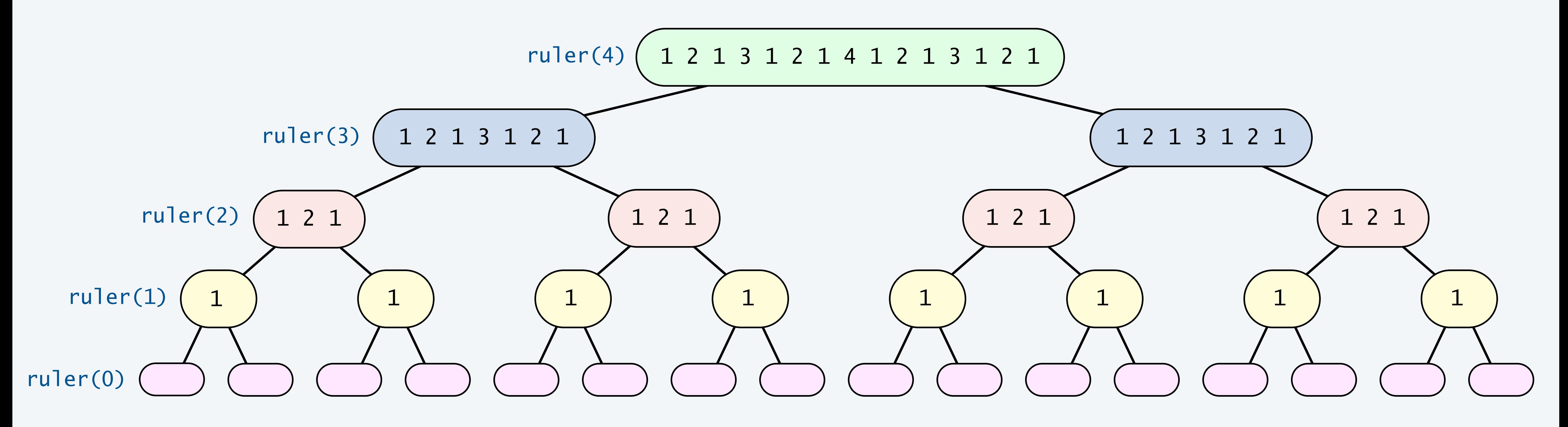

**function-call tree for ruler(4)**

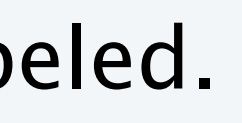

**Which string does** ruler(3) **return for this version of** ruler() **?**

public static String ruler(int n) { if  $(n == 0)$  return ""; return  $n + " " + ruler(n-1) + ruler(n-1);$ <u>}</u>

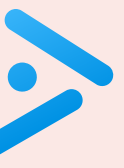

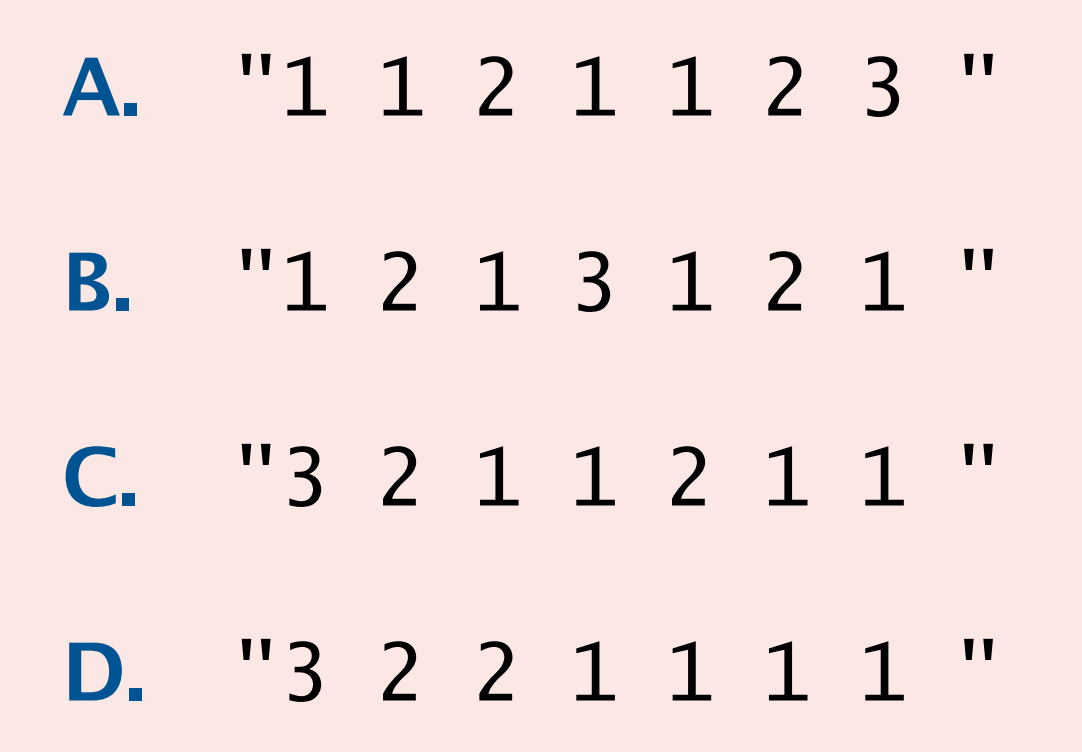

### A legend of uncertain origin.

- $n = 64$  disks of differing size; 3 poles; disks on middle pole, from largest to smallest.
- ・An ancient prophecy has commanded monks to move the disks to another pole.
- ・When the task is completed, the world will end.

### Rules.

- ・Can move only one disk at a time.
- ・Cannot put a larger disk on top of a smaller disk.

- Q1. How to generate a list of instruction for monks.
- Q2. When might the world end?

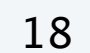

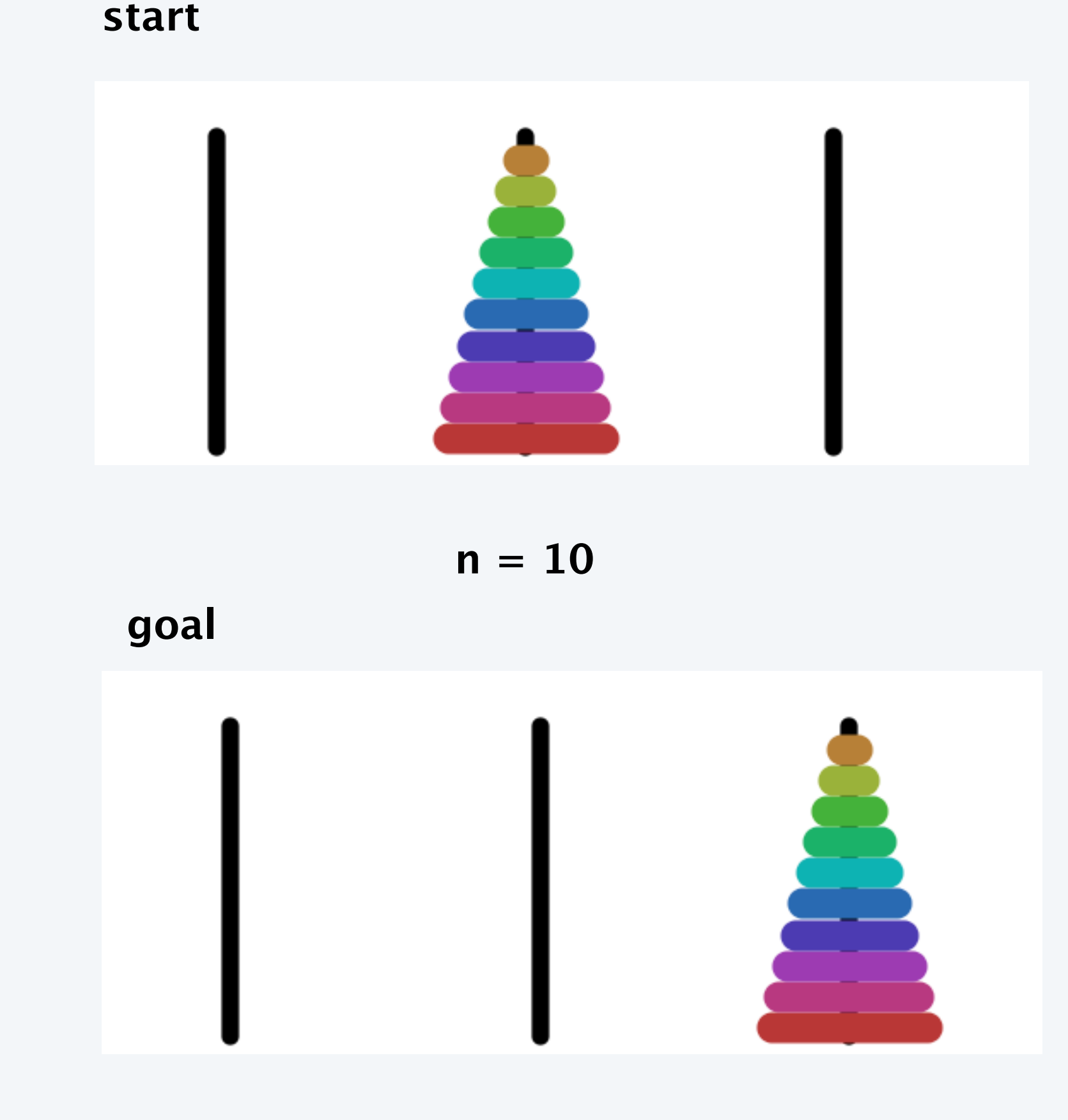

## Towers of Hanoi solution

#### For instructions, use cyclic wraparound.

- Move right means 1 to 2, 2 to 3, or 3 to 1.
- Move left means 1 to 3, 3 to 2, or 2 to 1.

A recursive solution. [to move stack of *n* disks to the right]

- Base case: if  $n = 0$  disks, do nothing.
- ・Reduction step: otherwise,
	- ・move *<sup>n</sup>* <sup>−</sup> 1 smallest disks to the *left* (recursively)
	- ・move largest disk to the *right*
	- ・move *<sup>n</sup>* <sup>−</sup> 1 smallest disks to the *left* (recursively)

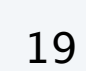

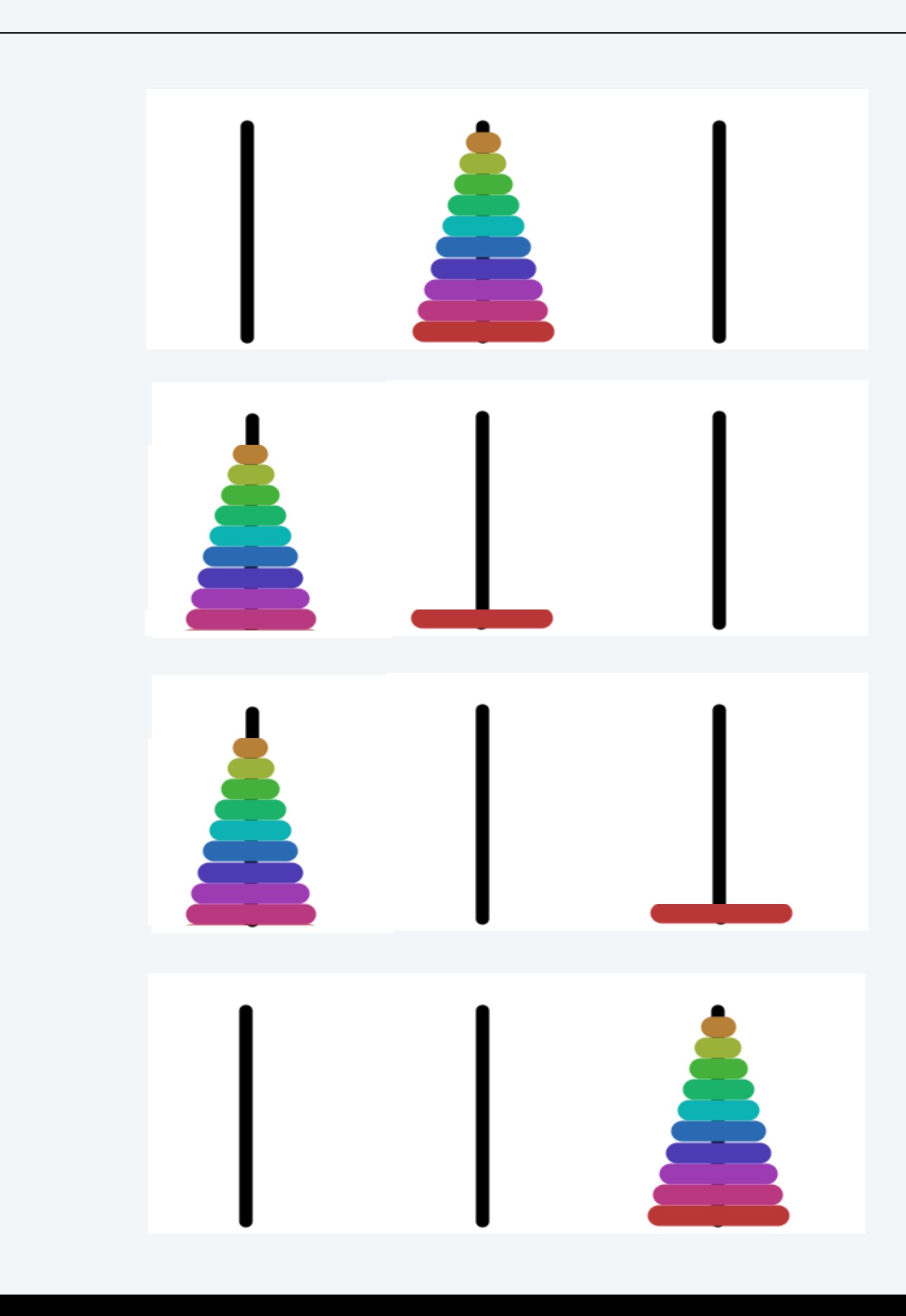

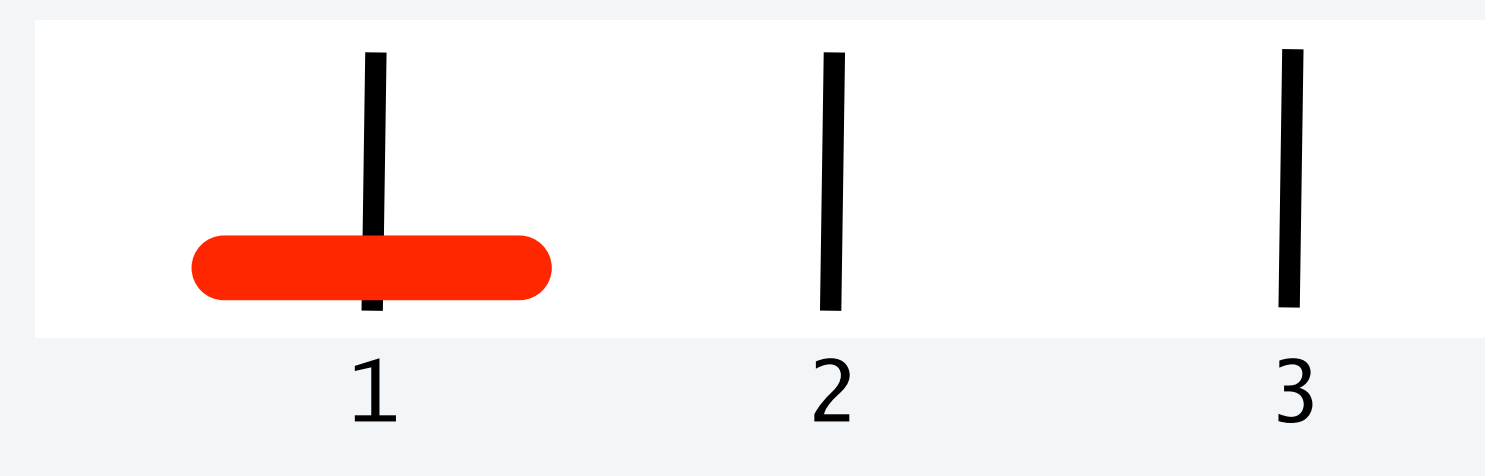

*analogous to moving stack of n disks to the right*

## Towers of Hanoi solution (n = 3)

Notation. Label disks from smallest (1) to largest (*n*).

20

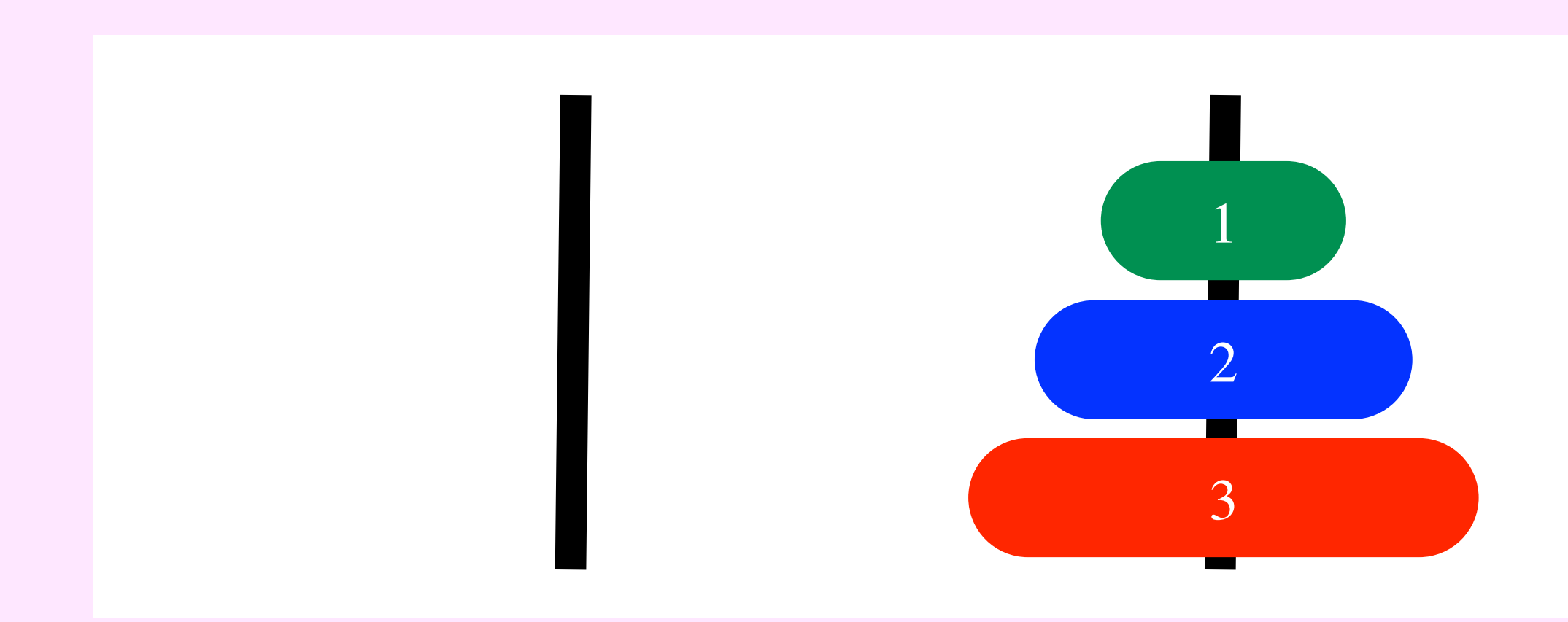

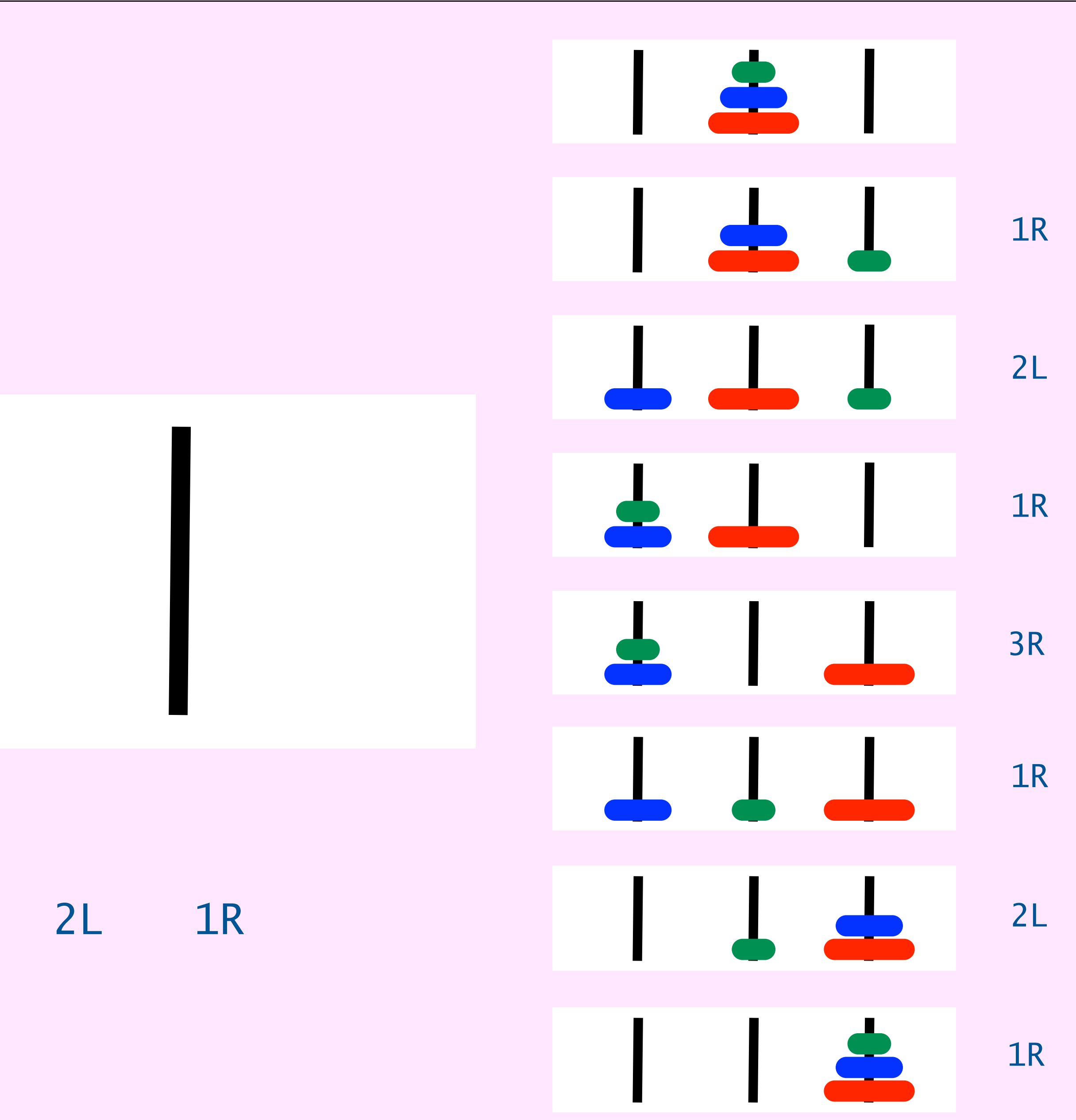

1R 2L 1R 3R 1R 2L 1R

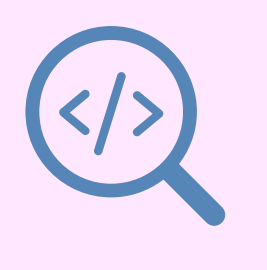

## Towers of Hanoi: mutually recursive solution

Goal. Function hanoiRight(n) that returns instructions for *n* disk puzzle.  $\longleftarrow$  and also a similar function hanoiLeft(n)

- Base case: if  $n = 0$  disks, do nothing.
- ・Reduction step: otherwise, sandwich moving disk *n* right between two calls to hanoiLeft(n-1)

```
public class Hanoi {
   public static String hanoiRight(int n) {
      if (n == 0) return "";
      return hanoiLeft(n-1) + n + "R" + hanoiLeft(n-1);
    }
   public static String hanoiLeft(int n) {
      if (n == 0) return "";
      return hanoiRight(n-1) + n + "L" + hanoiRight(n-1); }
    public static void main(String[] args) { 
       int n = Integer.parseInt(args[0]); 
       StdOut.println(hanoiRight(n)); 
 }
<u>}</u>
                             concise but tricky code; read carefully!
```
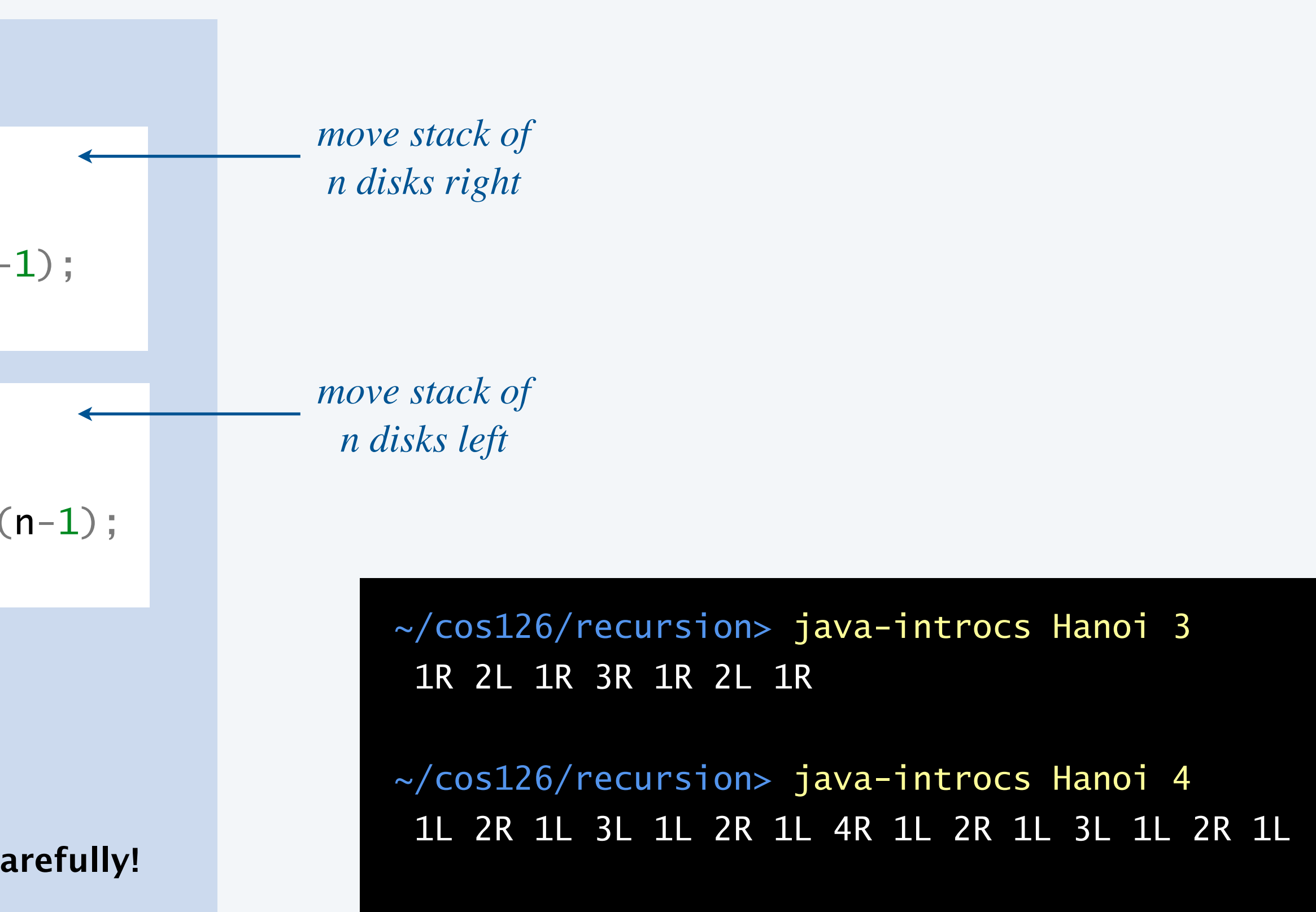

### Properties.

- ・Each disk always moves in the same direction.
- ・Moving smallest disk always alternates with (unique legal) move not involving smallest disk.
- ・Solution to puzzle with *n* disks makes 2*<sup>n</sup>* <sup>−</sup> 1 moves.

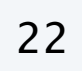

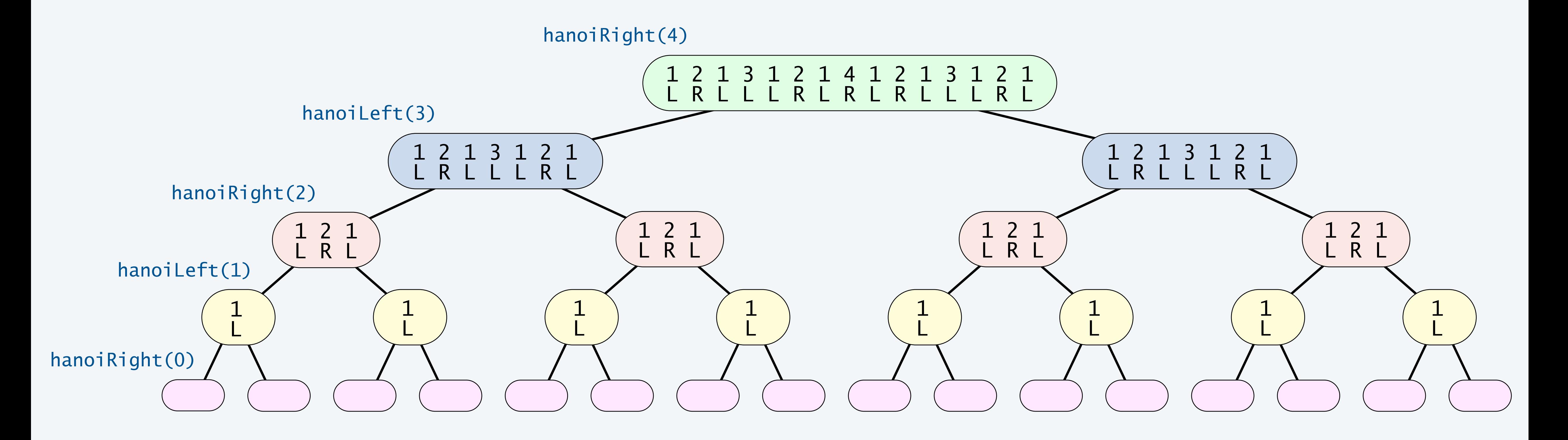

Q. How to generate instructions for monks?

- Q. When might the world end?
- A. Not soon. Takes  $2^{64} 1$  moves.
- A1. [long form] 1L 2R 1L 3L 1L 2R 1L 4R 1L 2R 1L 3L 1L 2R 1L 5L 1L 2R 1L 3L 1L 2R 1L 4R …
- A2. [short form] Alternate 1L with the only legal move not involving disk 1.

## Answers for towers of Hanoi

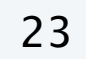

*recursive solution provably uses fewest moves*

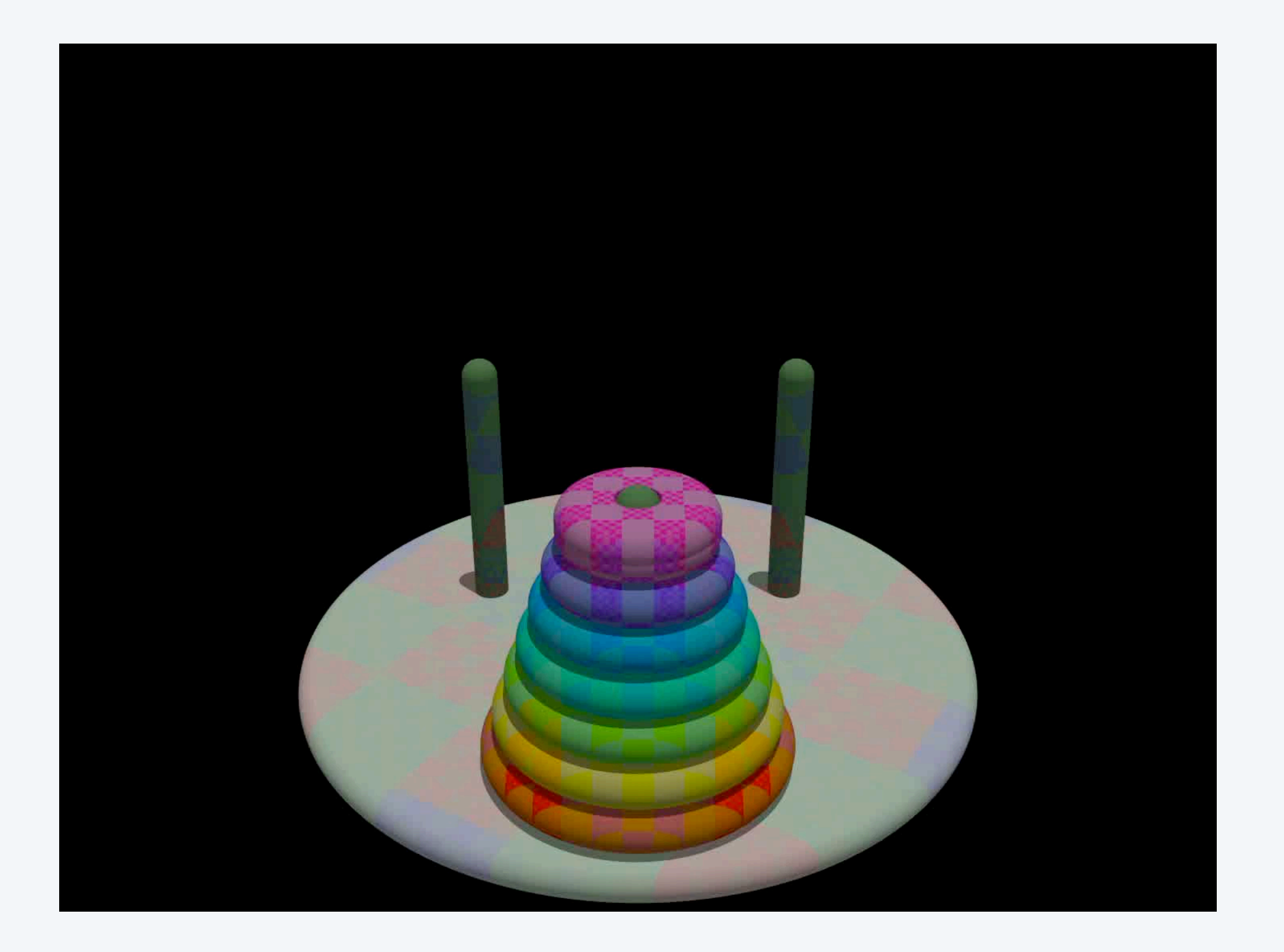

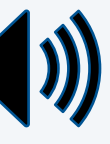

*if n is odd, alternate* 1R Fact 1. Any recursive program can be rewritten with loops (and no recursion). Fact 2. Any program with loops can be rewritten with recursion (and no loops).

- Q. When should I use recursion?
- A1. The problem is naturally recursive (e.g., towers of Hanoi).
- A2. The data is naturally recursive (e.g., filesystem with folders).

24

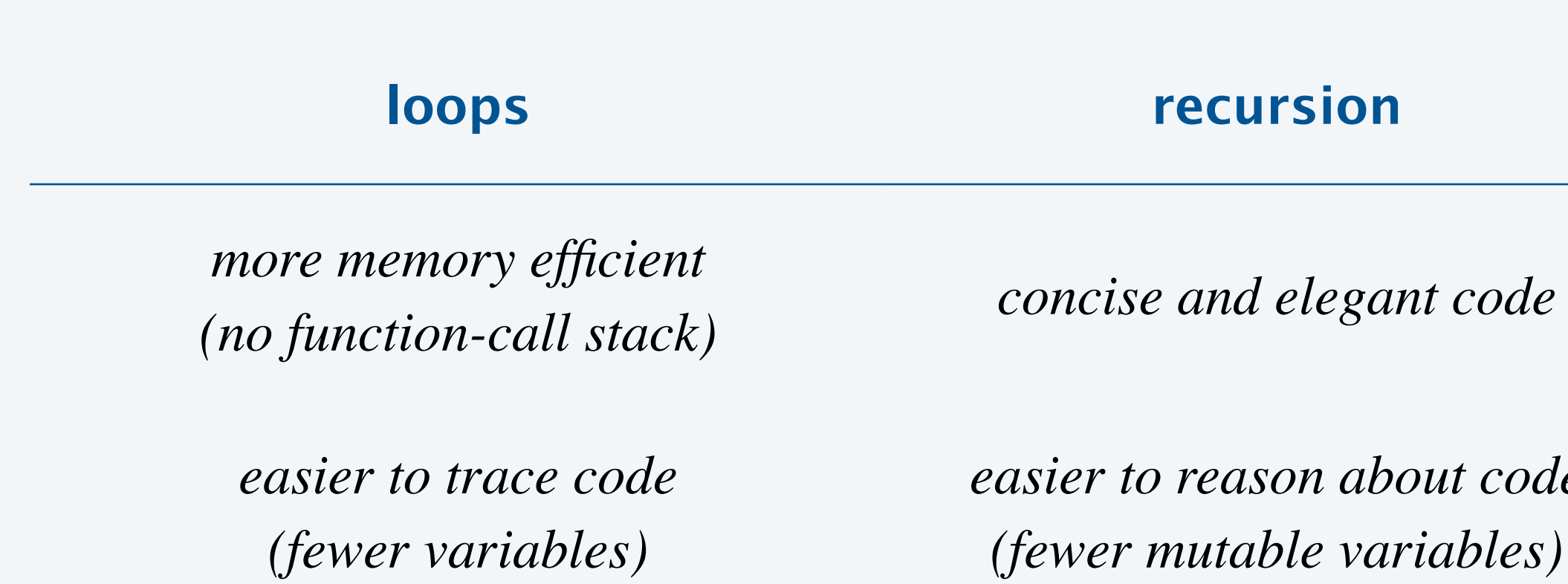

*easier to reason about code (fewer mutable variables)*

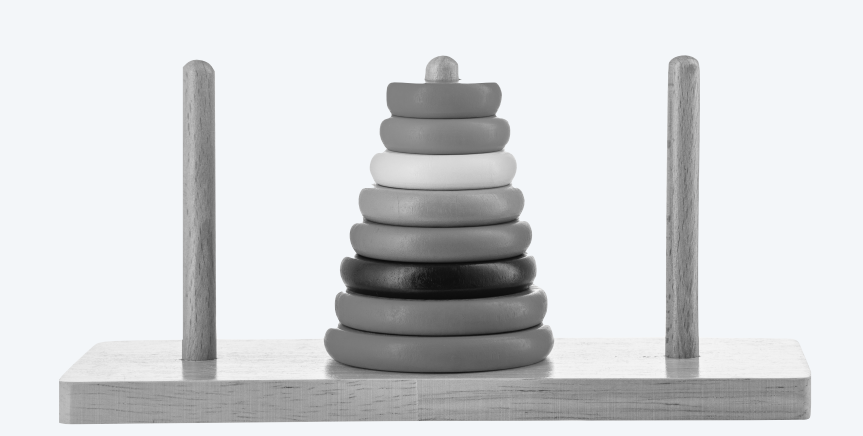

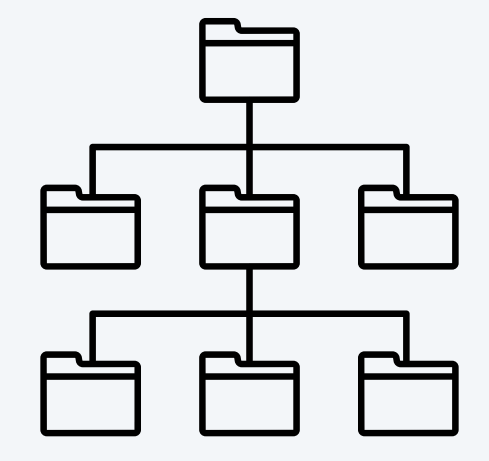

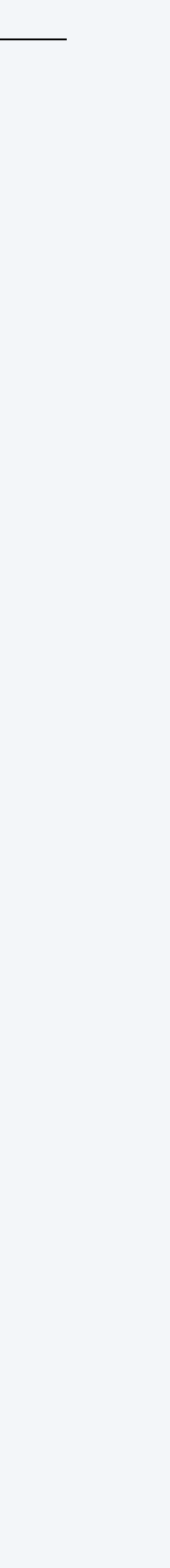

## **‣** *foundations*

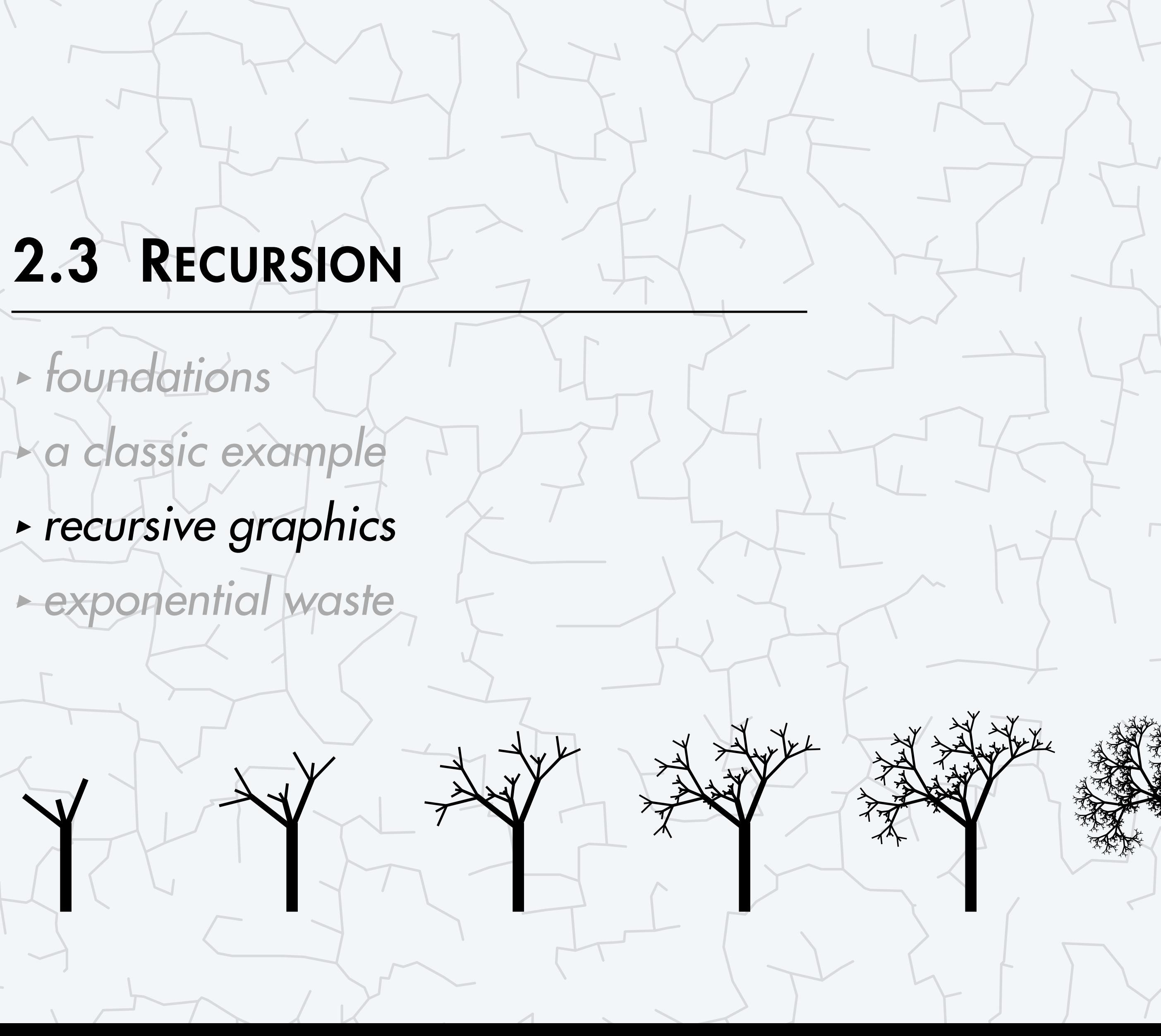

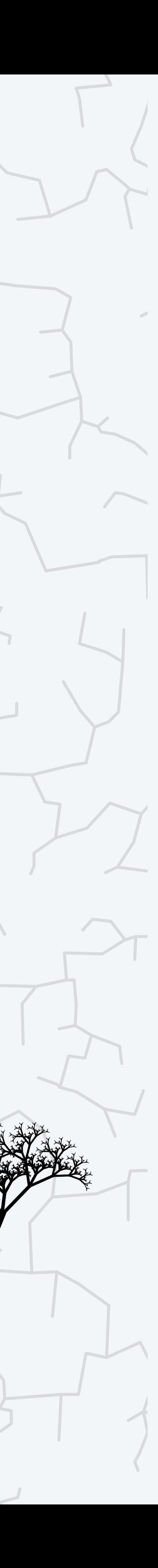

COMPUTER **S**cience

An Interdisciplinary Approac

**R O B E R T S E D G E W I C K K EV IN WAYN E**

Computer Science

**<https://introcs.cs.princeton.edu>**

## Recursive graphics in the wild

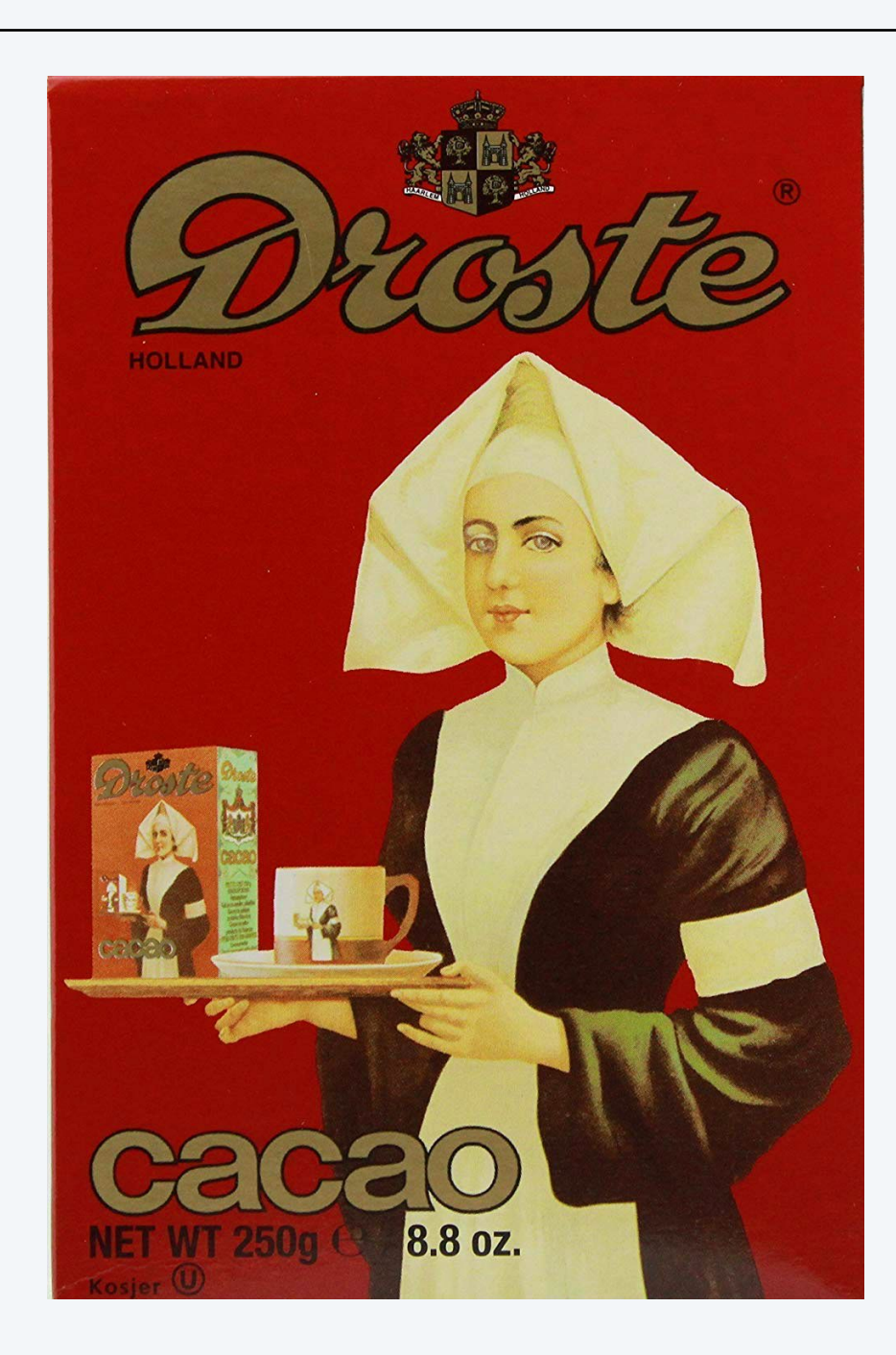

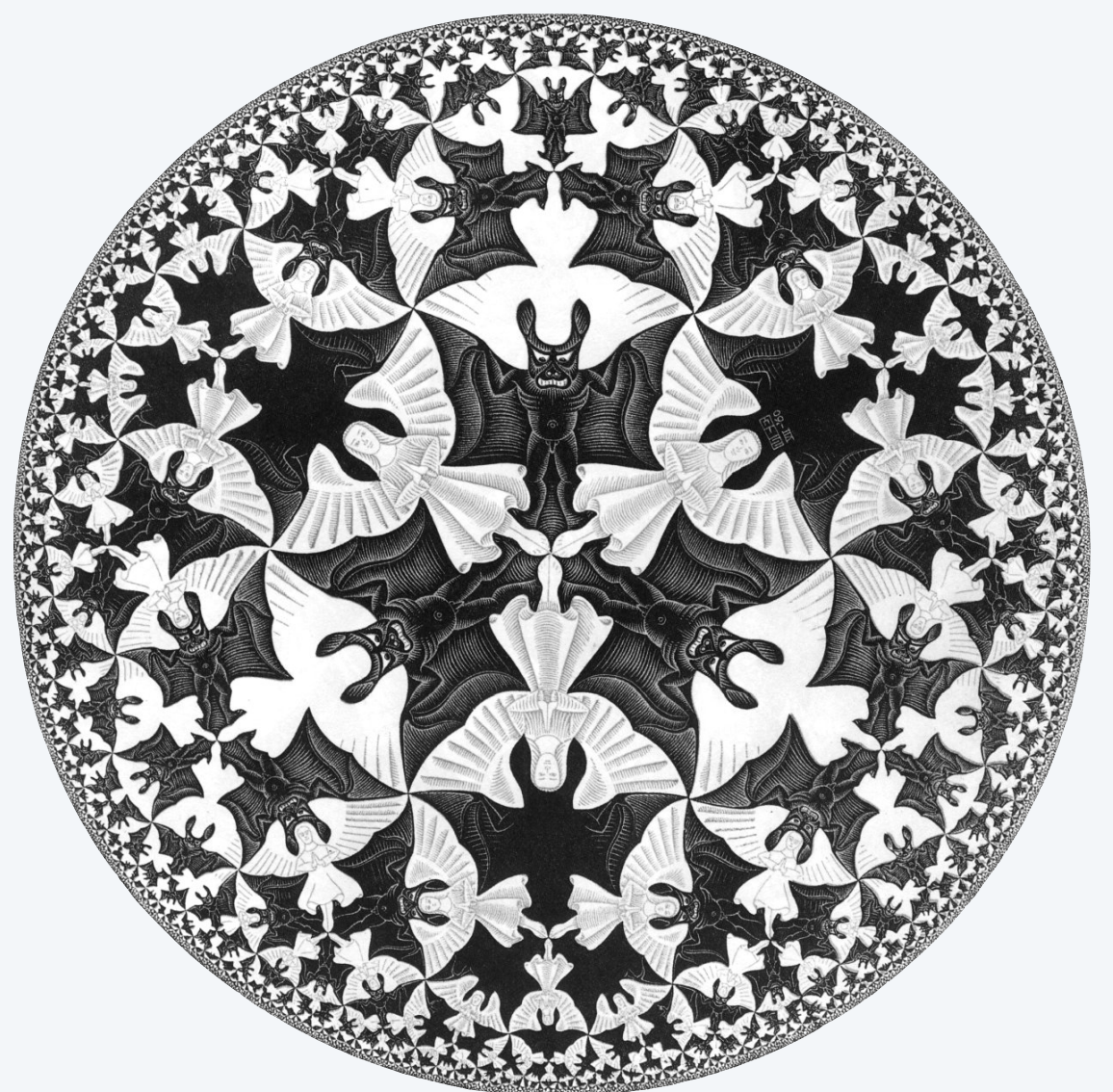

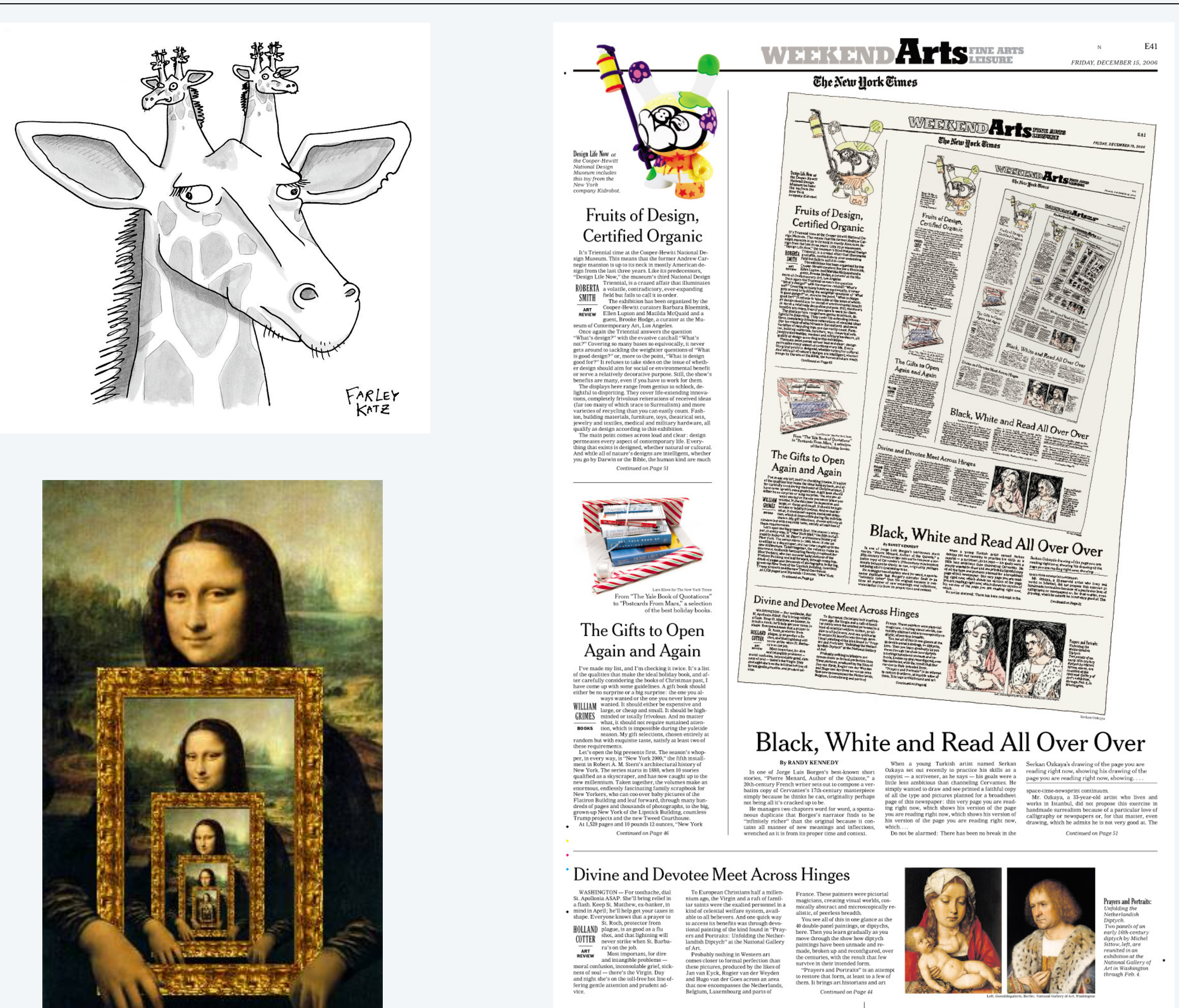

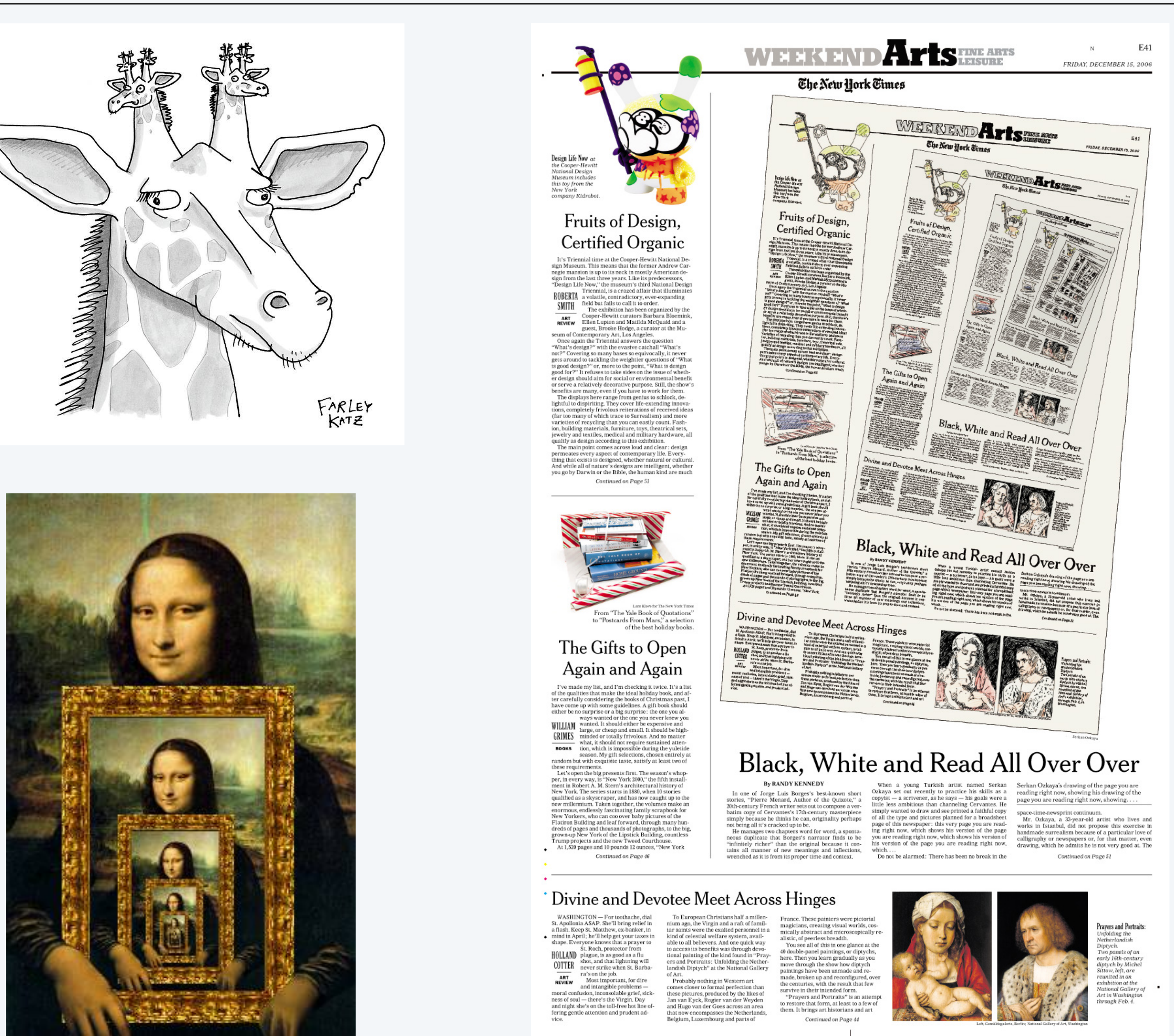

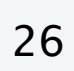

#### H-tree of order *n.*

- ・Base case: if *n* is 0, draw nothing.
- ・Reduction step:
	- draw an H
	- draw four H-trees of order *n* − 1 and half the size, centered at the tips of the H

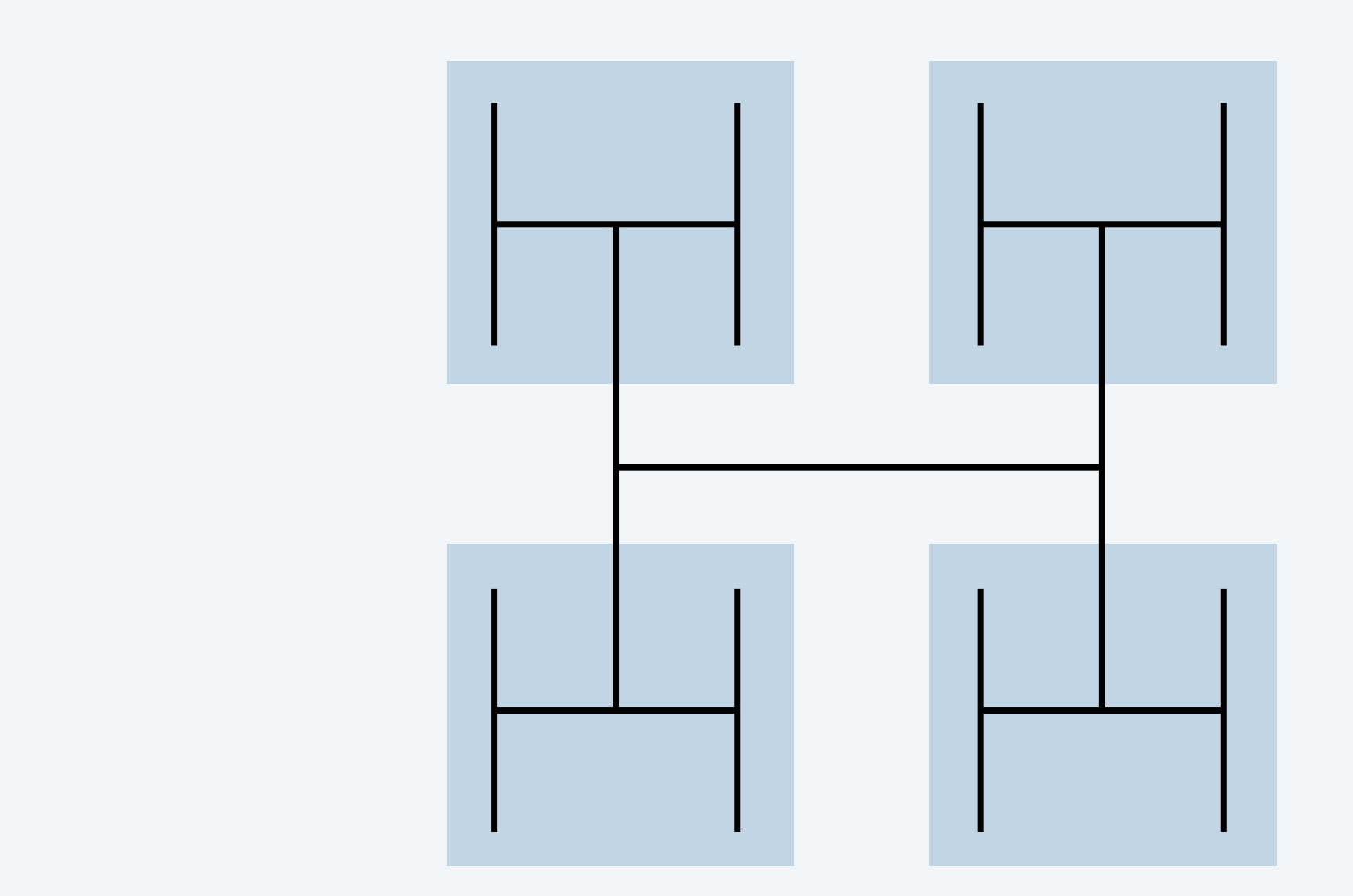

## "Hello, World" of recursive graphics: H-trees

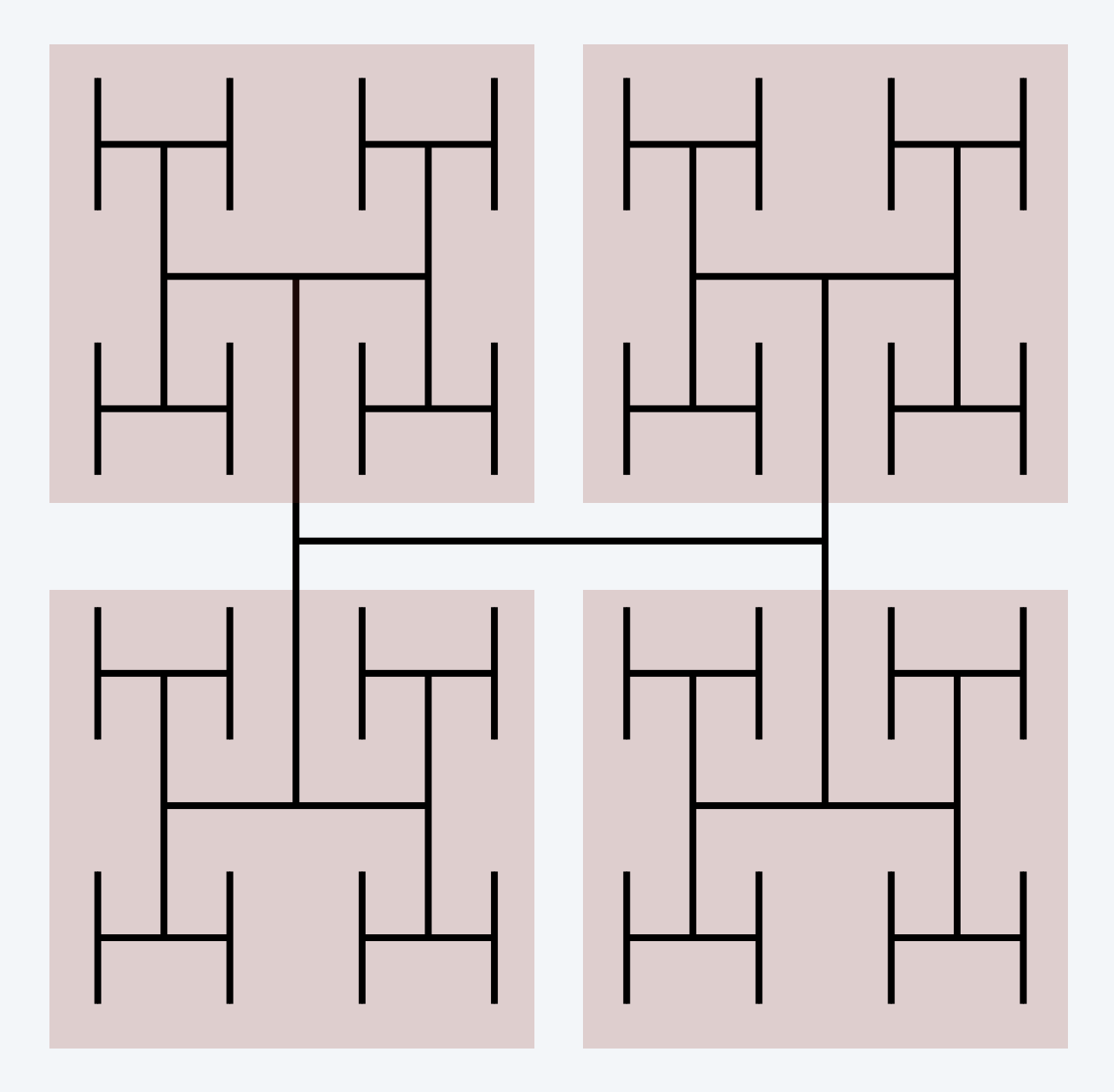

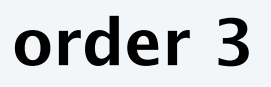

### Application. Connect a large set of regularly spaced sites to a single source.

┌┯╗┝┙┍┚<u>┟┶┨┝┦</u>┟┦┝┦╟┽╟┷╢┢┦┝┦╟┽╢┢┦┢┦┝┦┢┦╟<br>║┾┯┥╵┾┵┷┥║┾┷┷┥╵┾┷┷┥║┾┷┥╵┾┽┷┥║┾┷┷┥╵┾┽┷┥║ ╟┽┥┝┽╢┝┽╿┝┽╿┾┥┝┽┞┿┥┝┽║┾┥┝┽║┾┥┝┽╵┾┥┝╅╿<br>║┾┯┽┥╟┾┯╁┥╷┾┯┽┥╷┾┯┽┥║┾┯┽┥╟┾┯┽┥╷┾┯┽┥<br><u>╟╨</u>╢┝╨╢<u>┝╜║┾</u>┥┝╜╟╩╢┝╜╟╨║╟╜╟╨║┝╜┝╜╟╩╢ ┝╁┥┝╁┤┝╁┨┠╁┨┝╁┨┠╁┨┝╁╢┠╁┨┝╁ ┷╾╾┨<br>╎┠┰┨┠┰┨┠┰┨┠┰┥┝┲┨┝┲┨┝┰┨┠┰┥┝┲┨┠┲┥┝┲┨┠┲┨┠┲┨┠┰┨╟┲┸┰<br>║╄┽┝┸┥┟┸┥┝┸┥┝┸┥┟┸┥┟┸┥┟┸┥┢┸┥┢┸┥┢┸┥┢┸┥┢┸┥┢┸┥╟┸┥┢┸┥┟ ┝<u>╁╿┝</u>╁┥┝<u>╁╿┝</u>╁┥┝<u>╁╢┝┰╢┝</u>┰┤ ⊦म स्म ┢┺┥┢┺┥ ┝┰┥┝┰┥┠┯┥┝┰┥┝┲╡┝┲╡┝┲┥┝┲┥┝┲┥┝┲╡┝┲╡┝┲╡┝┲╡┝┲╡┝┲╡┝┲┥<br>├┯┯╡╽┝┯┯╡╷┝┯┯╕╷┝┯┯╡╷┠┯┯╡╷┠┯┯╡╎┝┲╤┥╷┟┯┯╡╷┠┯┯┥<br><u>┝┷</u>╢┝┸┥╟┸┥┞┸┥<u>╟╜</u>┠┸┥╟┸┥╟┸┥╟┸<u>┥┢┸</u>╢┝┸┥╟┸┥<u>┝┸┦</u>╟┸┥╟┸┥╟┸<u>┥</u> ┝┥┝┥┝┥┝┥┞┩┝┥┝┥┝┥┝┥┝┥┝┥┝┥┝┥┝┥┝┥<br>┠┯┥╷┝┯┥╎┝┯┥╎┝┯┥╎┝┯┥╎┝┯┥╎┝┯┥╎┝┯┥<br>┝┩╟╜┥┝┩╟╜║╇┥╟╜╢┞┦╟╜ ╵<del>╎╵╌╎╌</del>┵┥╵╵╎╵╵╠┵┵╍┷┥╵╵║╵╵╠╧┿┷╧┥╵╵║╵╵╠╧┿┷╧┥╵╵<br>┥║┾┥╟┰┥╟┰┨┝┰┨┝┰┨┝┰┨┠┰┨┠┰┨┝┰┨┝┰┨┝┰┨╞┰┨┟┰┨┝┰┥<br>┷┥┝┷┥╟┷┥┝┷┥╟┷┥┝┷┨╟┷┥┝┷┥╟┷┥╒┷┥╟┷┥╒┷┪╟┷┥┍┷ ┯┥┝┯┦┠┯┦┝┯┦┝┯┦┠┯┦┝┯┦┠┯┦┝┯┦┝┯┦┝┯┦┝┯┦╟┯┩┝┯┦<br>┝┯┯┽╏┠┶┯┯┥╷┠┷┯┽┥╏┝┷┯┽┥╏┝┷┯┽┥╷┝┷┯┽┥┠┝┷┽┥<br>┷┦┝┷┦┝┷┦┝┷┥┝┷┩╟┷┩╟┷┩╟┷┩╟┷┩╟┷┥┝┷┨┝┷┨┝┷┨┝┷┥ ┷╾╾┪<br>╵┡┰┨┡┰┥┝┰┨┠┰┥┝┰┨┠┰┨┠┰┥┝┰┨┠┰┥┝┰┨┠┰┥┝┰┨┠┰┥┝┰┨┠┰┥<br>╷┝┷┥┝┺╡┝┺╡┝┺┥┝┺┥┠╇┵┪┥┝┺┥┝┺╡┝┺╡┝┺╡┝┺╡┝┺╡┝┺╡┝┺╡ H H H H H ║┾┥╟╆┥┝╈╢┝╅║┝╅║┝╅║┾╅║┾┽║┾┽║┝╅║┝╅╡┝╅╢┝╅<br>║┝┷╧┥╷┝┷┷┽┥║┝┷┷┥║┝┷┷┥╷┝┷┷┥╷┝┷┷┥╷┝┷┷┥<br>║╇┥┝╇╡┝╇╡┝╇╡┝╇╣┝╇╡┝╇╡┝╇╡┝╇╡┝╇╡┝╇╡┝╇ ┝┯┨┠┯┥╞┯┨┠┯┥╞┯┨┠┯┥╞┯┨┠┯┥╞┯┨┠┯┥╞┯┥┠┯┥<br>┍╼┨┃┝┷┯╤┥┃┝┷┯╤┥┃┝┷┯╤┥╏┝╼┯╤┥╏┝╾┯╤┥╏┝┷┽<br>╟┷┥╟┷┥╟┷┥╟┷┥╟┷┥╟┷┥╟┷┥╟┷┥╟┷┥╟┷┥╟┷┥ ┝┰┨┠┰┨┠┰┨┠┰┥┝┰┨┠┰┨┠┰┥┝┰┨┠┰┨┠┰┨<br>┠┵┷┥║┠┵┵┥╷┠┵┷┥║┢┷┷┥╷┟┸┷┥║┠┵┷┥<br>┝┷┥┝┷┥┝┷┥┝┷┥┝┷┥┣┷┥┝┷┥┝┷┥┝┷┥┝┷┥ ┍┥┍┥┍┙┍┙┢<u>┙</u><br>╙┥┝┥╺┶┦┝┥┝┥┝┥┝┥┝┪┞┽╶┝┥┝┥┍┥┝┥┝┥┝┥┝┥┝┥┝┥┝┥┝┥┝┥╟┷╒┥┍┪┝┥┍┥┝┥┝┧┥┷┥┝┥┝╢┥<br>┾╢┝┥┝┥┝┥┝┥┝┥┝┥┝┪┞┰┥╷┱╟┿┥┍┥┝┥┝┥┝┪┝┪┝┪┝┪┝┪┝┪┝┪┝┪╟┿┥┷╢┿┥┍┪╟┪╺┺╢┷┥┝┪╟┪┝┪┝┷╟╅<br>┟┥╟┽╶╙╢┷┥╟┥┝╢┝┥╺┥╺┦╶┲┸┥╵╁┥╟┥┟╢┝┥╶┷╢┷┥╺┧┝┥┲┥╅┥┥┥┥┥╇┥╇┪┲┪┥╅╢┷┥┥┽╢┾┥┟┰╟ ┝न ┝नस्ति स्न स्न स्नोस्त स्न स्न स्नास्ति स्न स्न स्नोस्त स्न स्न स्नास्त स्न स्न स्नास्त स्न स्नास्त स्न स्नोस्त स्न<br>| स्न्न्न | स्न्न्न | स्न्न्न | स्न्न्न | स्न्न्न | स्न्न्न | स्न्न्न | स्न्न्न | स्न्न्न | स्न्न्न | स्त्रेजित्वास स्रोति स्त्रोत्तर सर्वित स्त्रोत्तर सर्वित सर्वित सर्वित सर्वित सर्वित सर्वित सर्वित सर्वित सर्व<br>स्पर्क स्पर्क सर्वित सर्वित सर्वित सर्वित सर्वित सर्वित सर्वित सर्वित सर्वित सर्वित सर्वित सर्वित सर्वित सर्वि

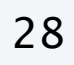

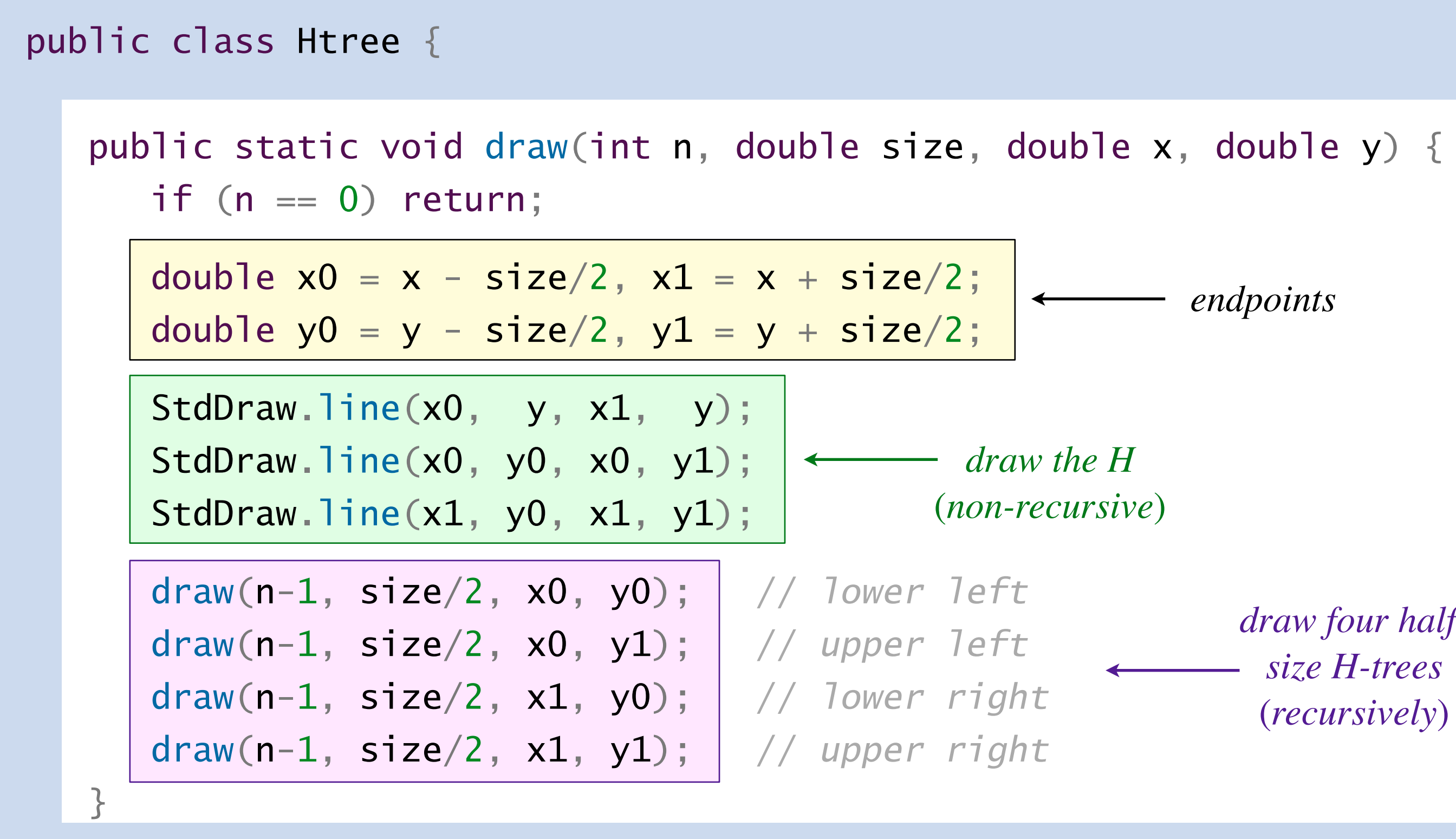

 public static void main(String[] args) { StdDraw.setPenRadius(0.005); int n = Integer.parseInt(args[0]); draw(n, 0.5, 0.5, 0.5); }

```
}
```
### Recursive H-tree implementation

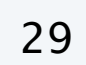

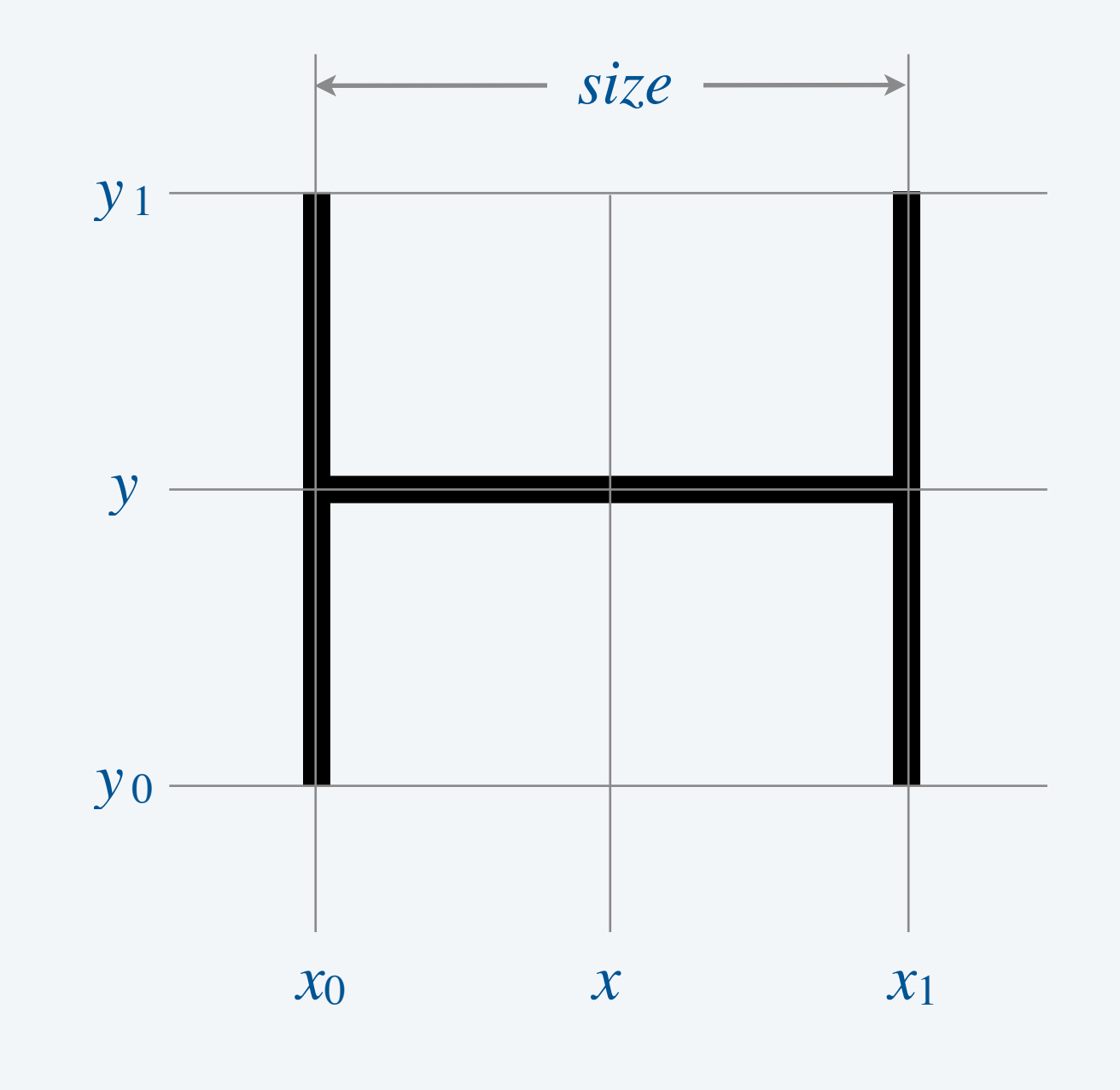

#### ~/cos126/recursion> java-introcs Htree 5

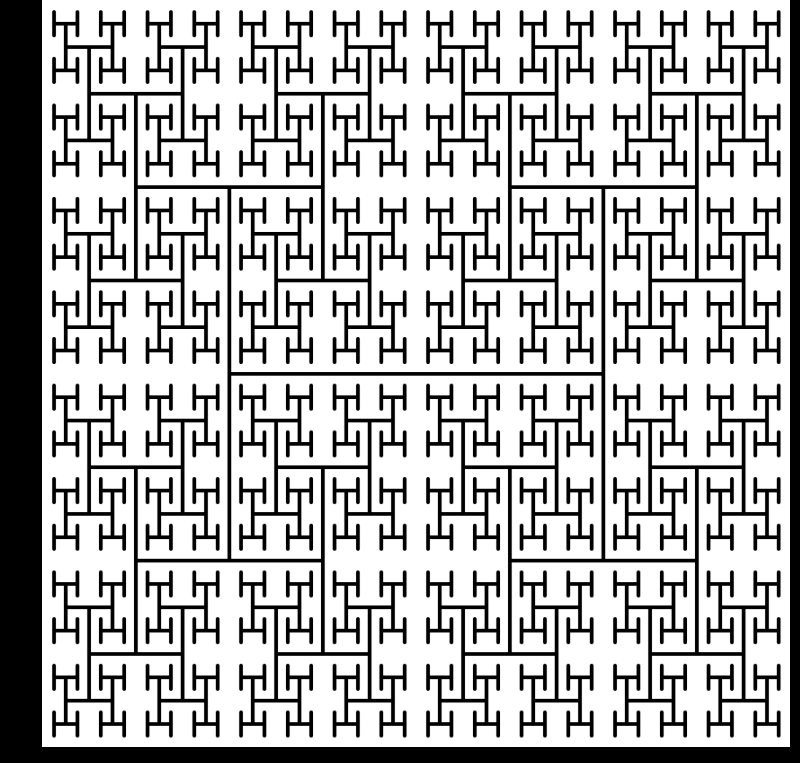

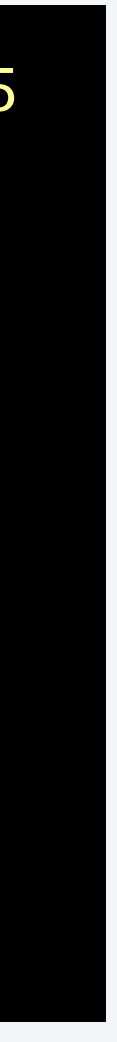

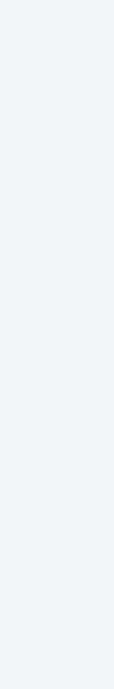

*draw four halfsize H-trees* (*recursively*)

*endpoints*

**Suppose that** Htree (with  $n = 4$ ) is stopped after drawing the 30<sup>th</sup> H. **Which drawing will result?**

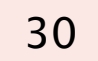

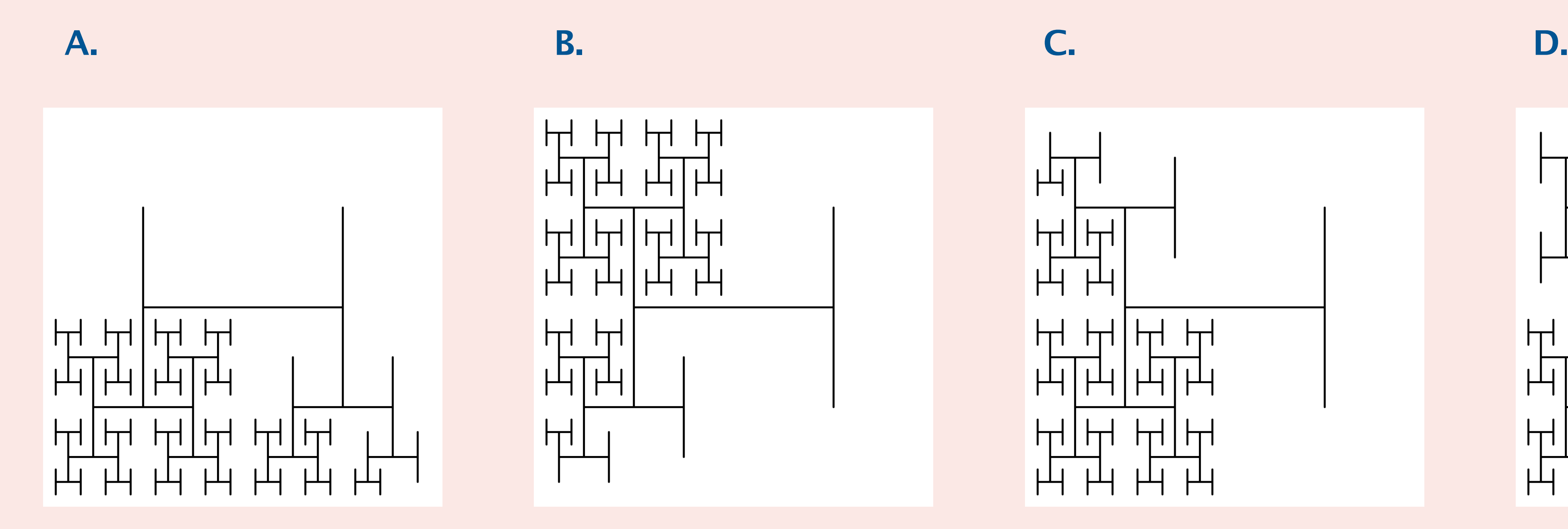

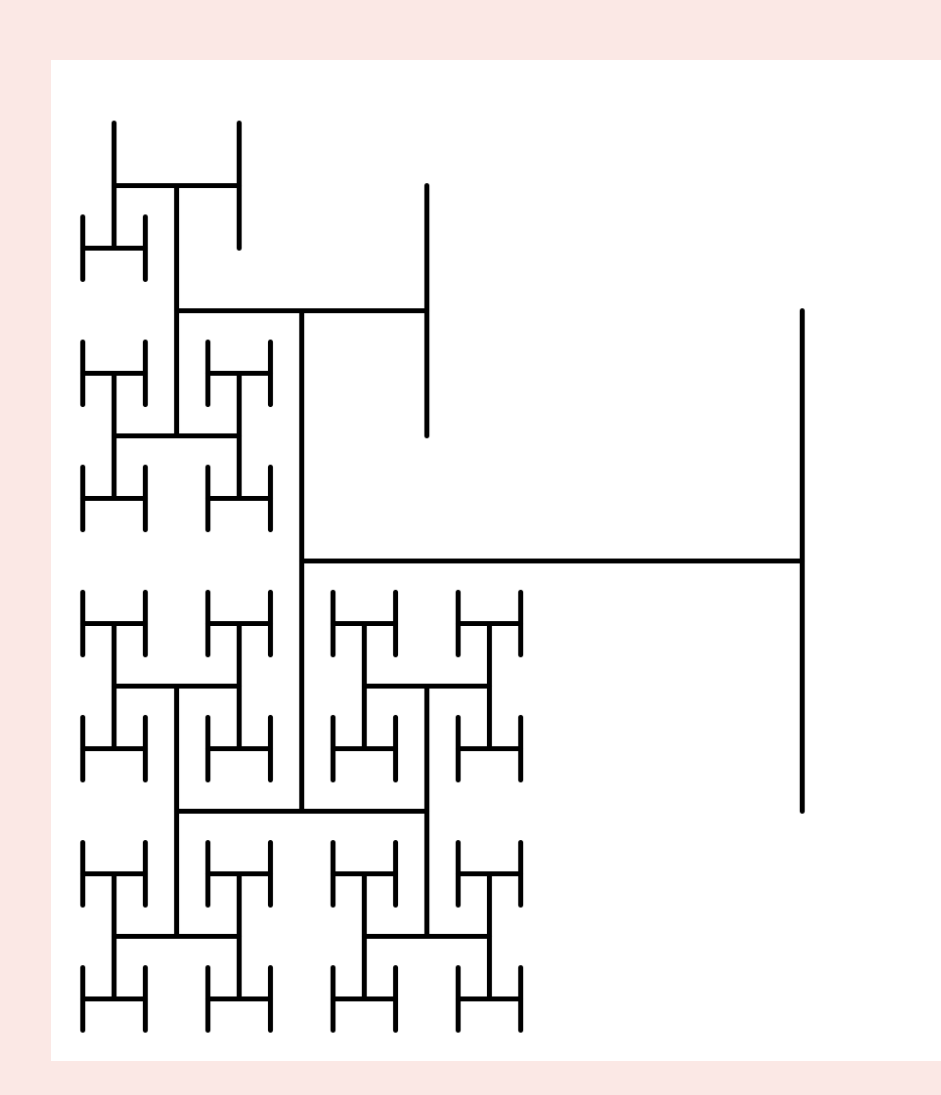

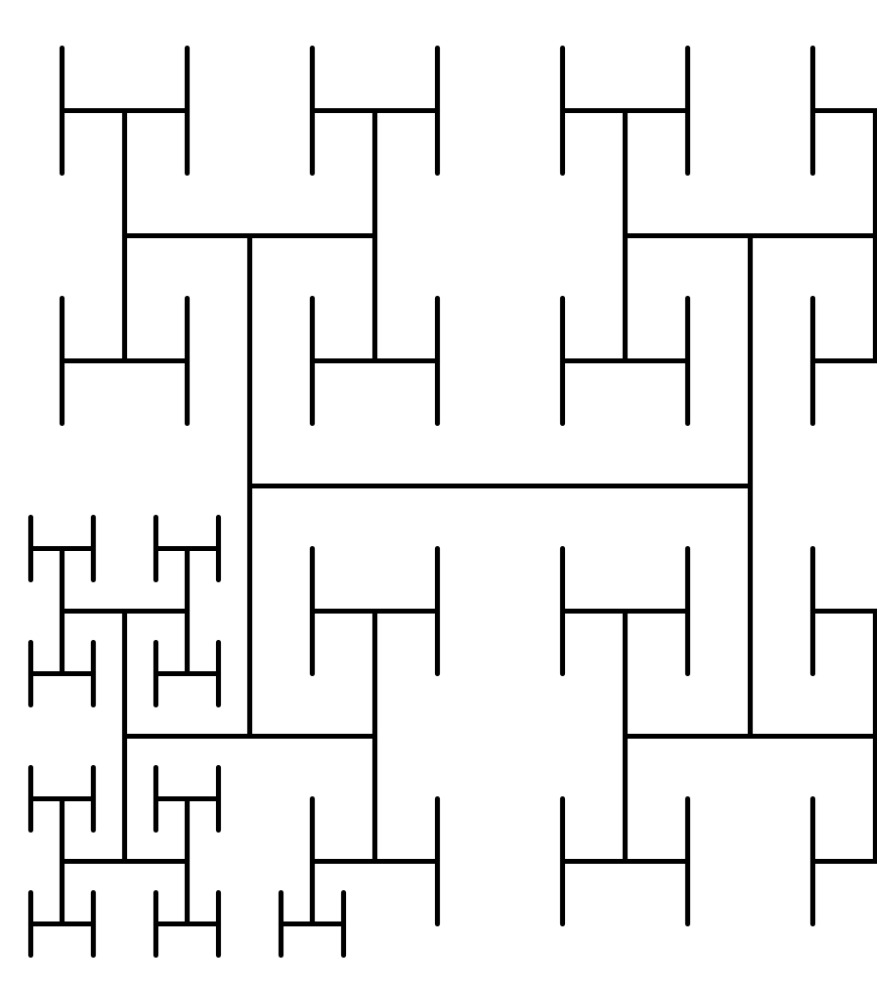

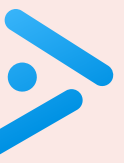

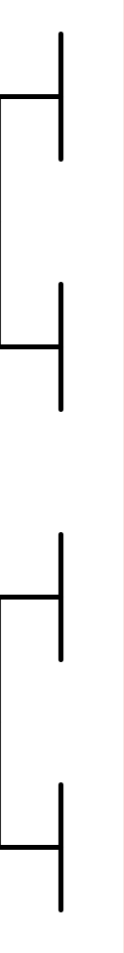

### Super H-tree implementation

#### Q. What will happen if we add the following statements to draw(), just before the recursive calls?

double duration =  $0.25 * n;$ StdAudio.play(a);

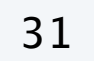

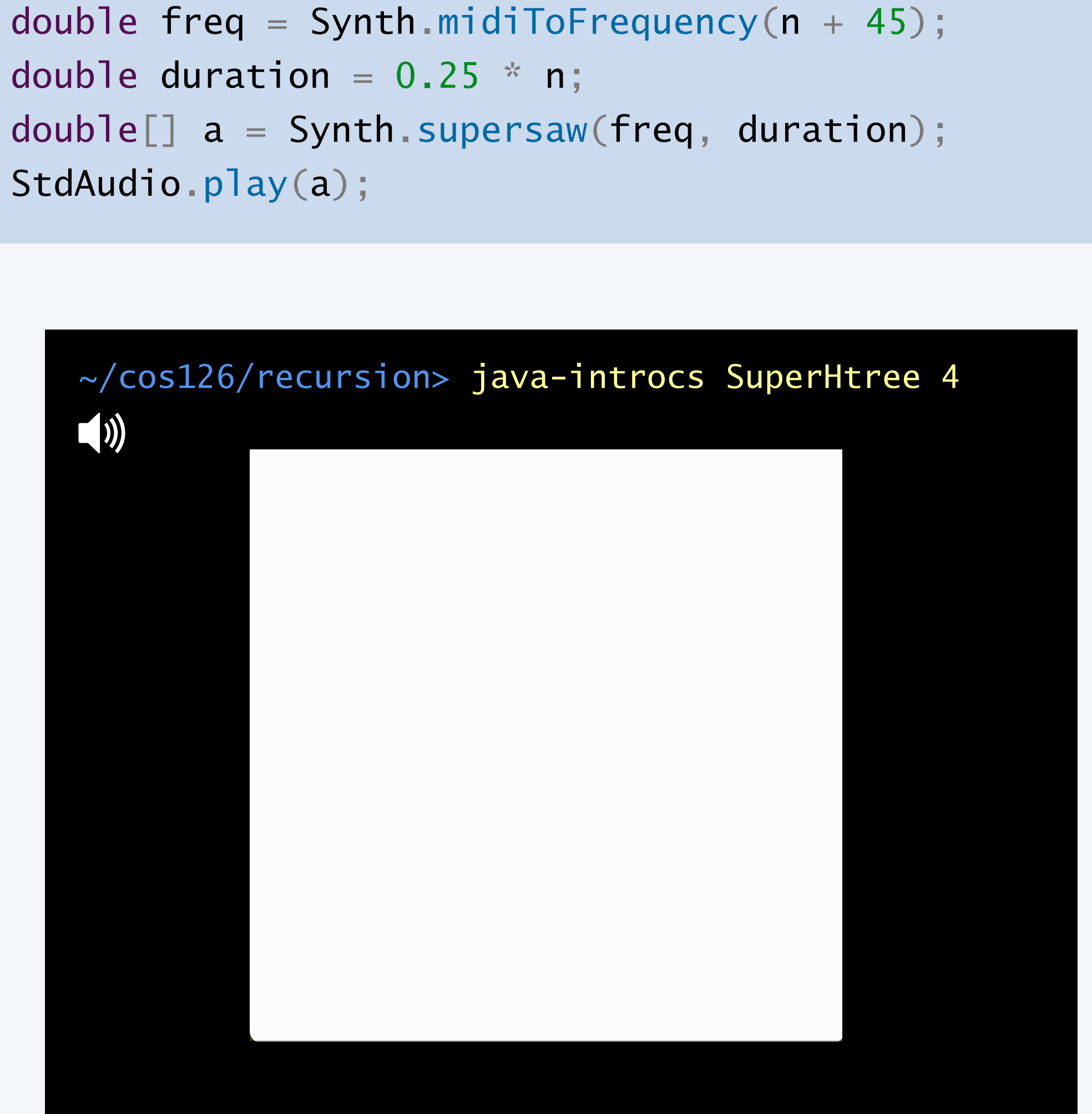

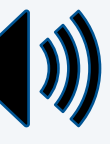

Every semester, Princeton University's COS 126 invites students to use their newly acquired programming skills to create some amazing pieces of recursive art!

Here is what the Fall 2023 class has come up with!

**PRINCETON UNIVERSITY** 

- 
- 
- 
- 
- 
- 
- 

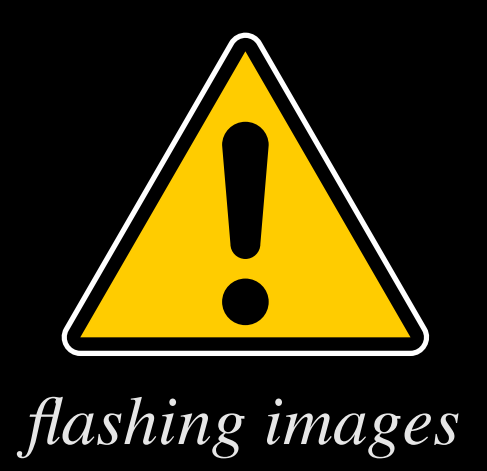

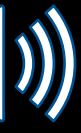

# 2.3 RECURSION

## **‣** *foundations*

**‣** *a classic example*  **‣** *recursive graphics* 

## **‣** *exponential waste*

## COMPUTER **S**cience

**R O B E R T S E D G E W I C K K EV IN WAYN E**

Computer Science

An Interdisciplinary Approac

**<https://introcs.cs.princeton.edu>**

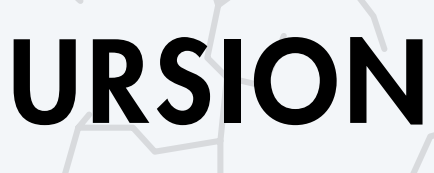

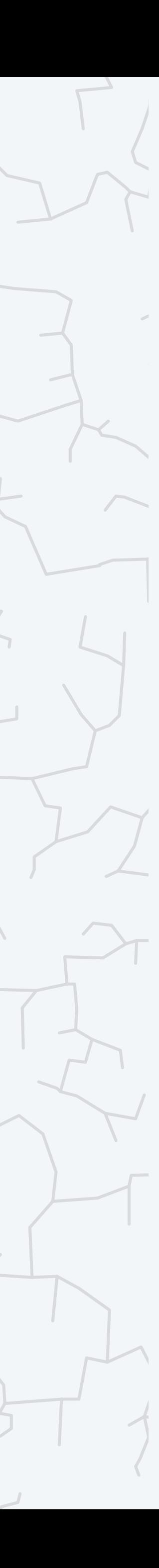

### Fibonacci numbers. 0, 1, 1, 2, 3, 5, 8, 13, 21, 34, 55, 89, …

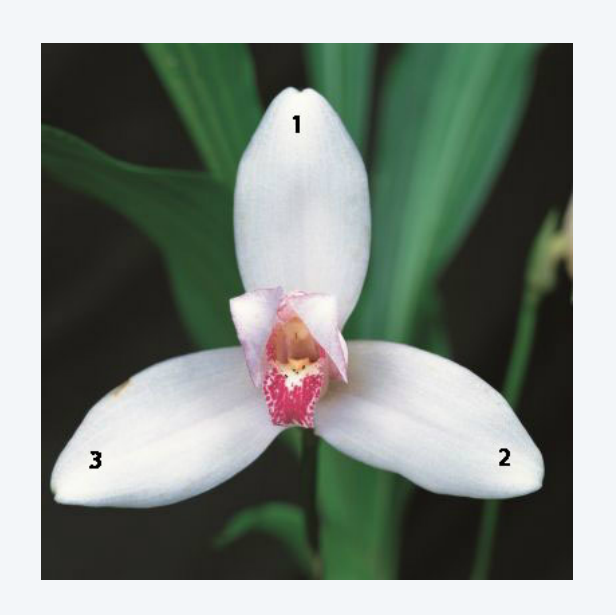

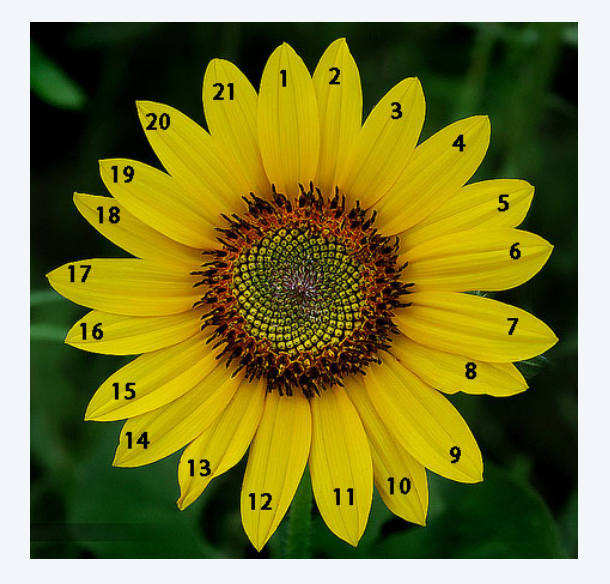

## Fibonacci numbers

**Leonardo Fibonacci**

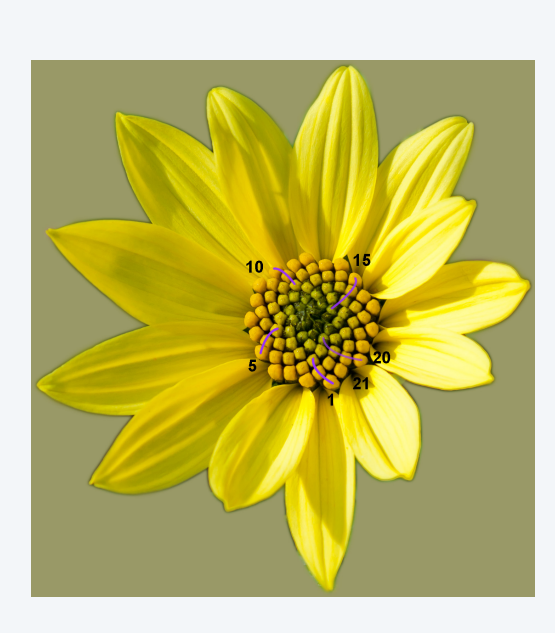

**5 13**

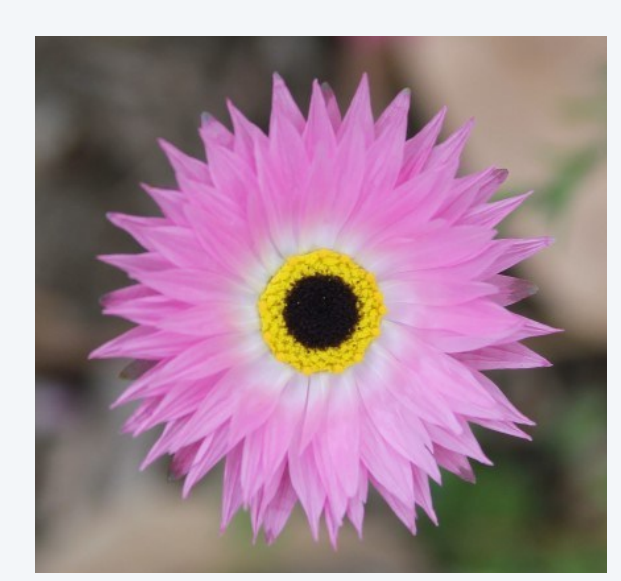

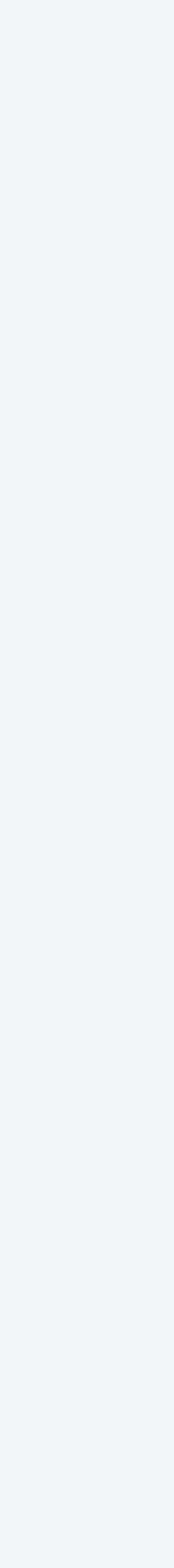

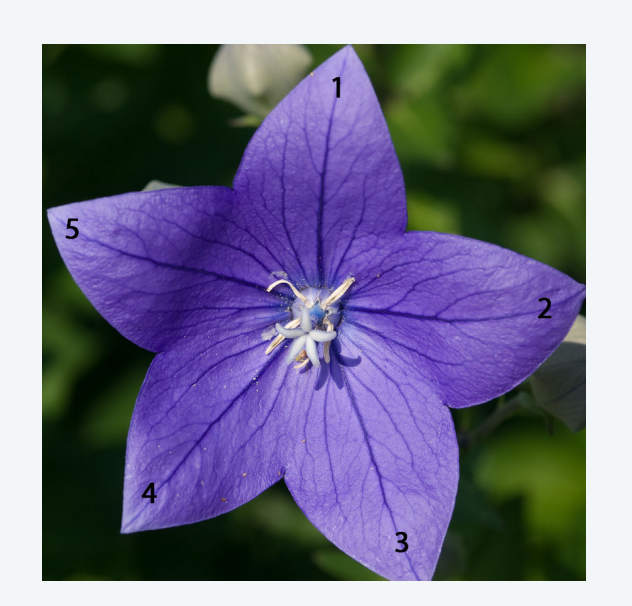

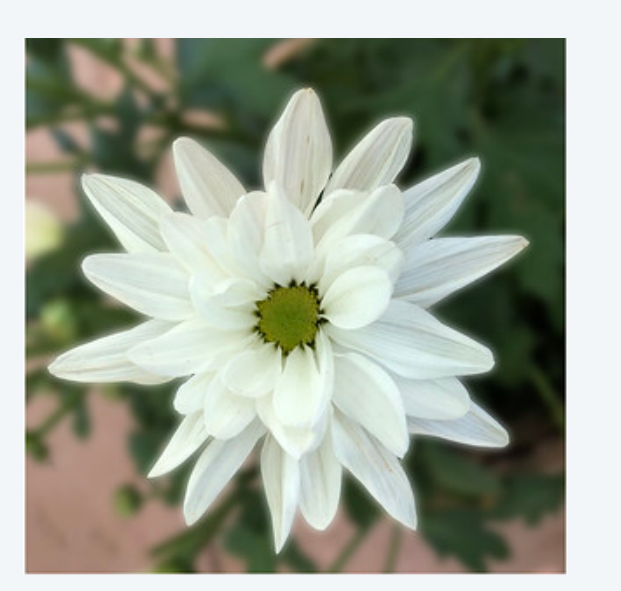

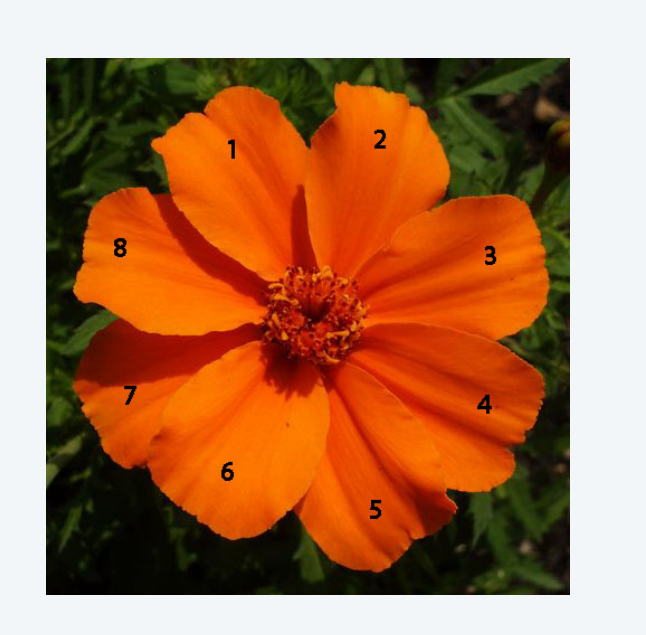

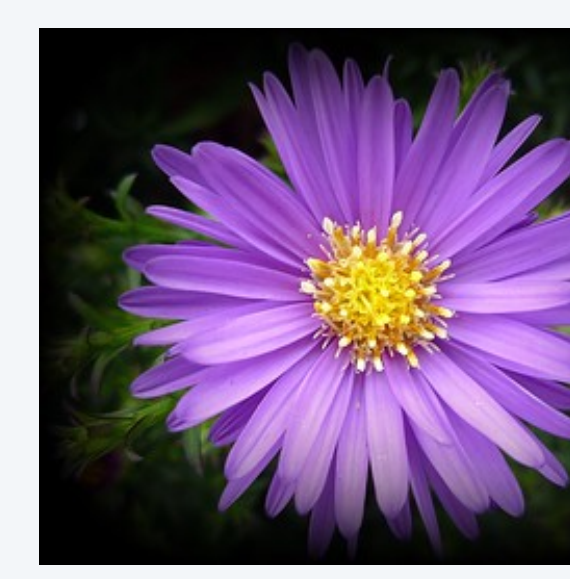

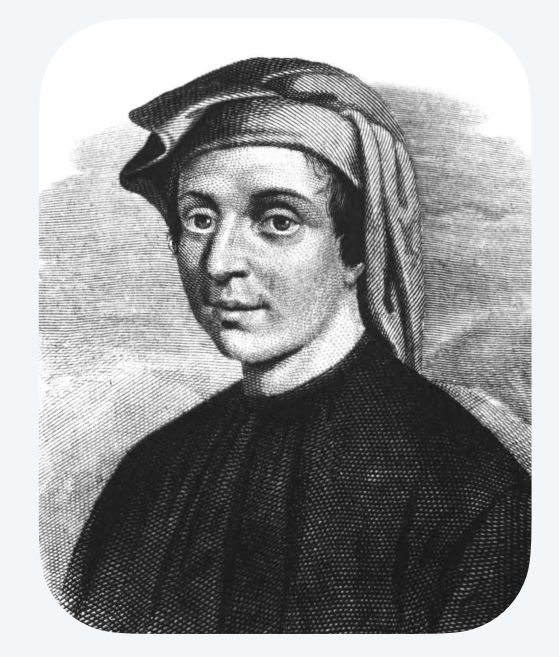

Fibonacci numbers. 0, 1, 1, 2, 3, 5, 8, 13, 21, 34, 55, 89, …

Goal. Given *n*, compute *Fn*.

#### Recursive approach.

- Base cases:  $F_0 = 0, F_1 = 1$ .
- Reduction step:  $F_n = F_{n-1} + F_{n-2}$ .

$$
F_n = \begin{cases} 0 & \text{if } n = 0 \\ 1 & \text{if } n = 1 \\ F_{n-1} + F_{n-2} & \text{if } n > 1 \end{cases}
$$

```
public static long fib(int n) {
  if (n == 0) return 0;if (n == 1) return 1;
   return fib(n-1) + fib(n-2);
}
```
### **How long dose it take to compute** fib(80) **?**

- **A.** Much less than 1 second.
- **B.** About 1 second.
- **C.** About 1 minute.
- **D.** About 1 hour.
- **E.** More than 1 hour.

```
public static long fib(int n) {
  if (n == 0) return 0;if (n == 1) return 1;
   return fib(n-1) + fib(n-2);
}
```
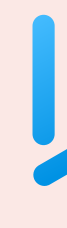

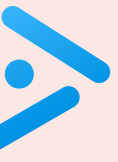

### Recursion tree*.*

- ・One node for each recursive call.
- ・Label node with return value after children are labelled.

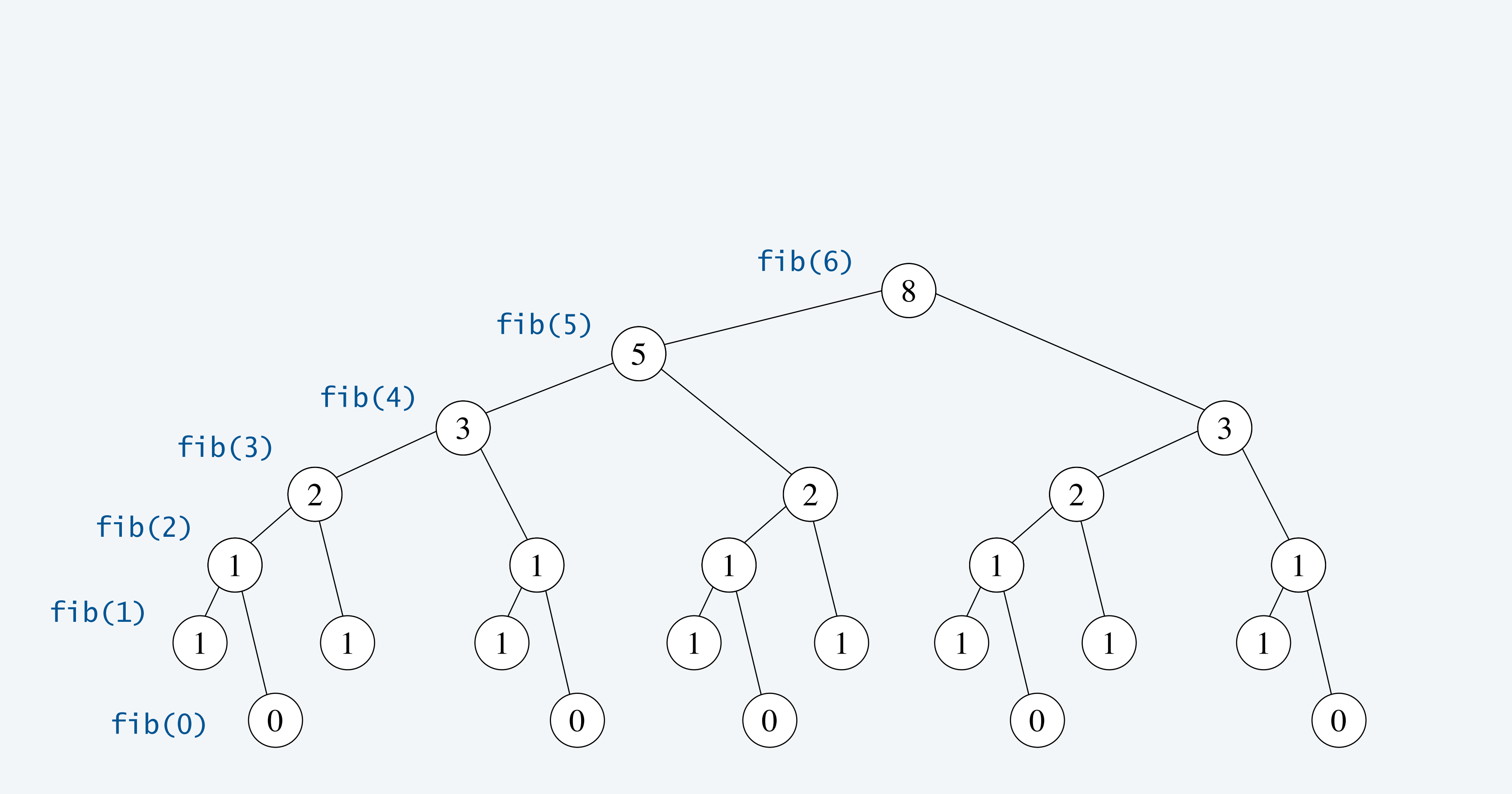

## Exponential waste

- ・ fib(5) is called 1 time.
- fib(4) is called 2 times.
- ・ fib(3) is called 3 times.
- fib(2) is called 5 times.
- fib(1) is called 8 times.

### Exponential waste. Same overlapping subproblems are solved repeatedly.

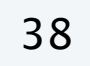

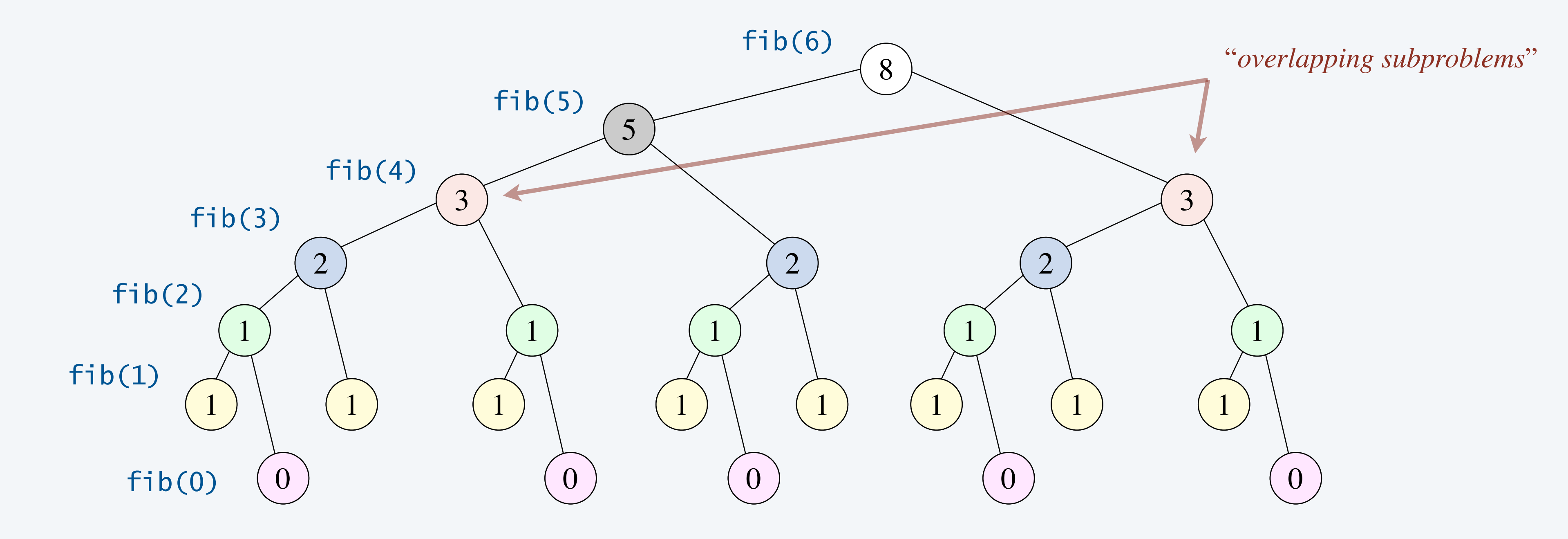

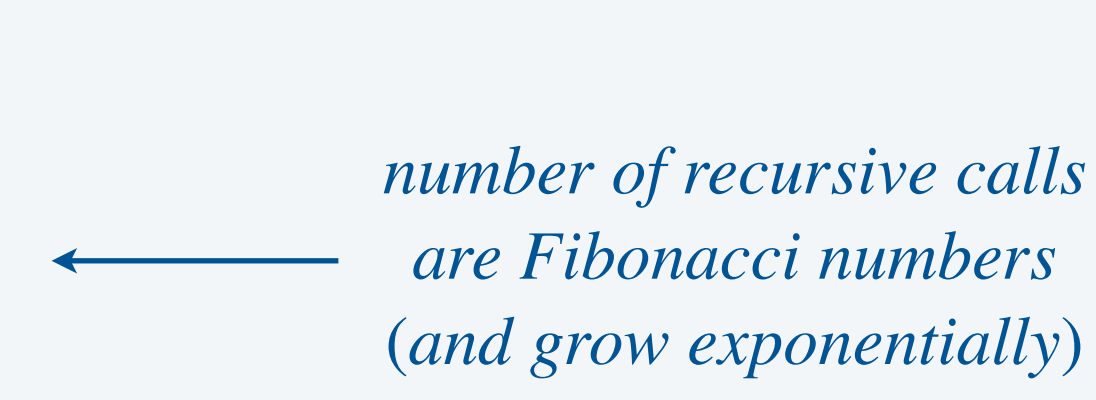

#### Lesson. If you engage in exponential waste, you will not be able to solve a large problem.

## Exponential waste dwarfs progress in technology

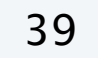

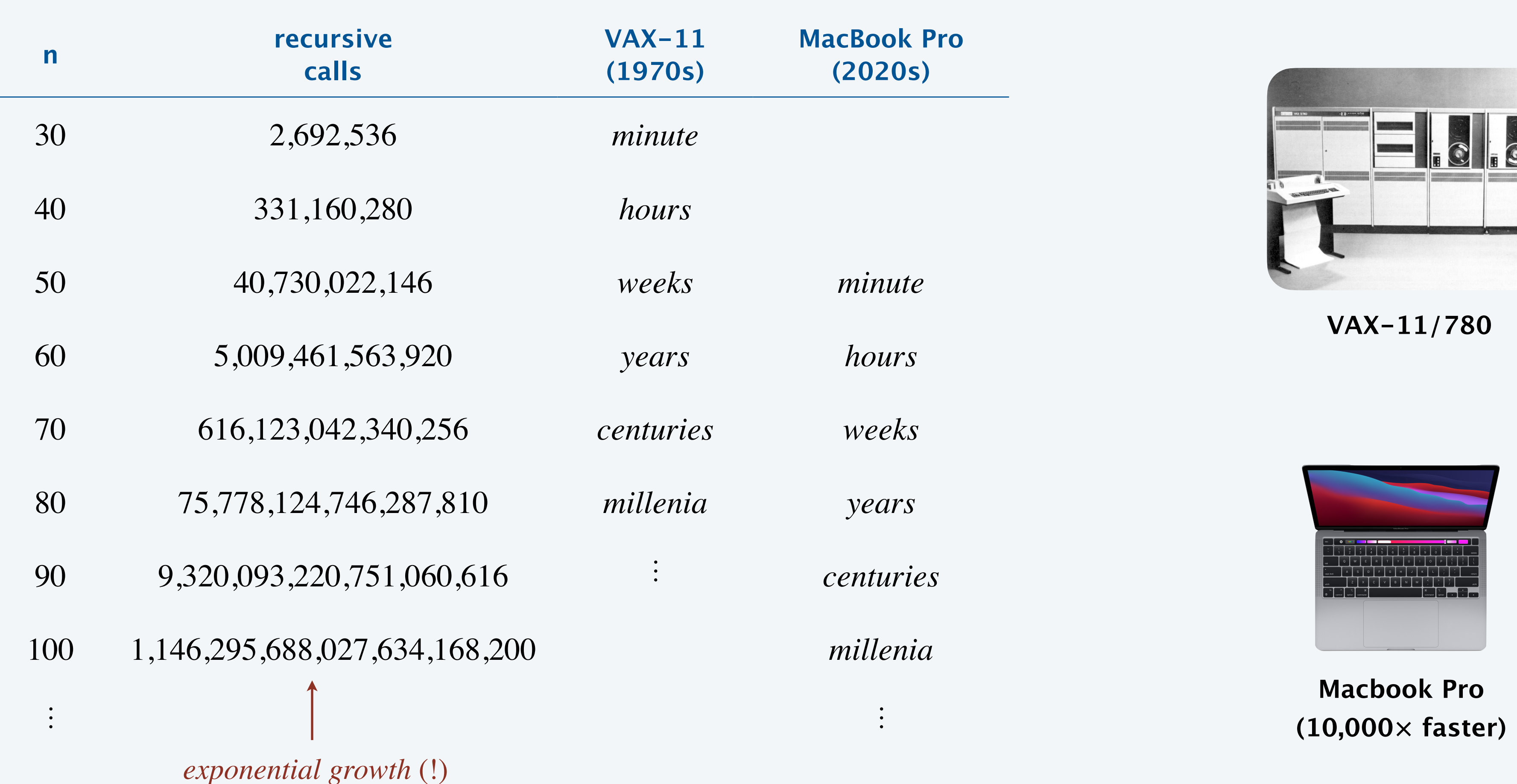

**time to compute** fib(n) **using recursive code**

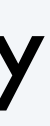

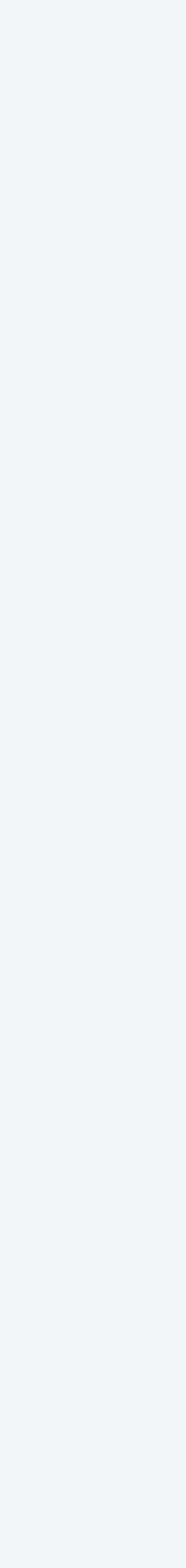

#### Memoization.

- Maintain an array to remember all computed values.
- ・If value to compute is known, just return it; otherwise, compute it; remember it; and return it.

Impact. Calls fibR(i) at most twice for each i.

Design paradigm. This is a simple example of memoization (top-down dynamic programming).

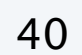

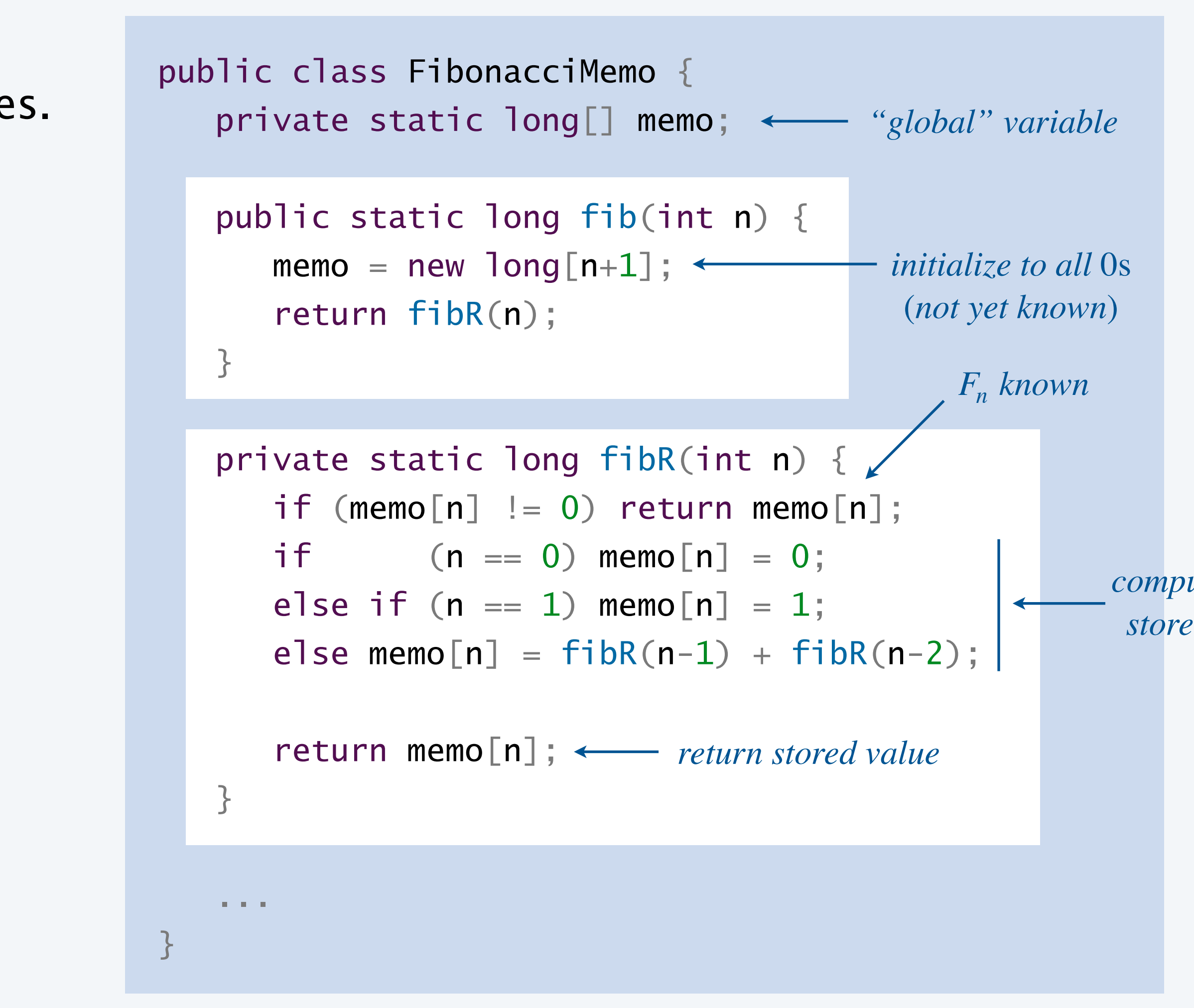

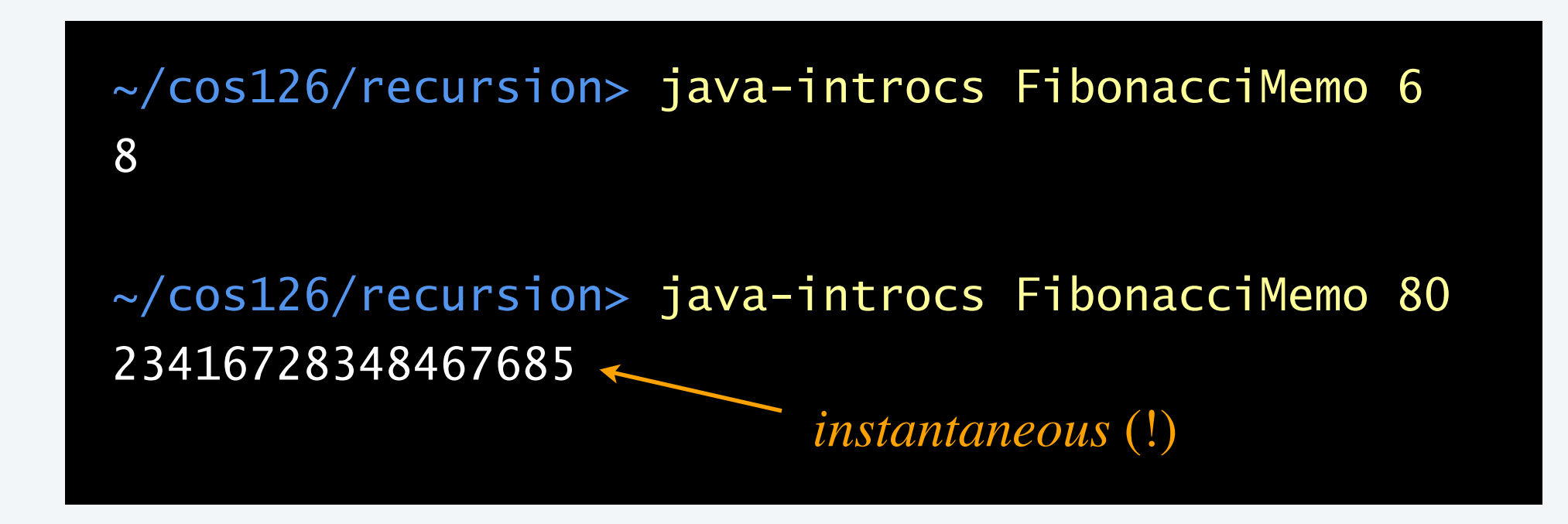

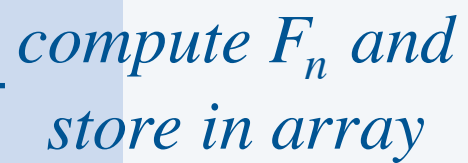

Recursive function. A function that calls itself.

#### Why learn recursion?

- ・Represents a new mode of thinking.
- ・Provides a powerful programming paradigm.
- ・Reveals insight into the nature of computation.

Dynamic programming. A powerful technique to avoid exponential waste.  $\longleftarrow$  see also COS 226

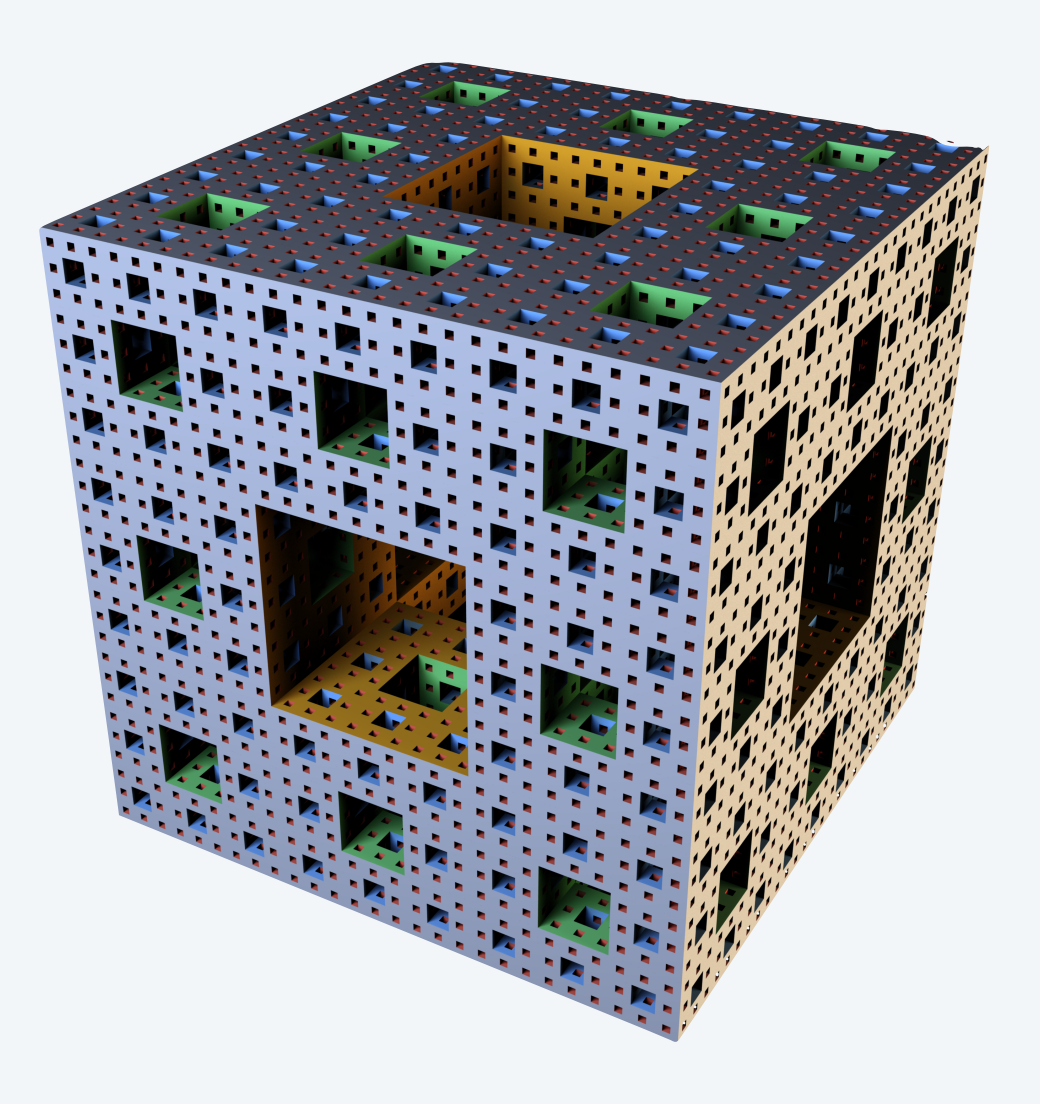

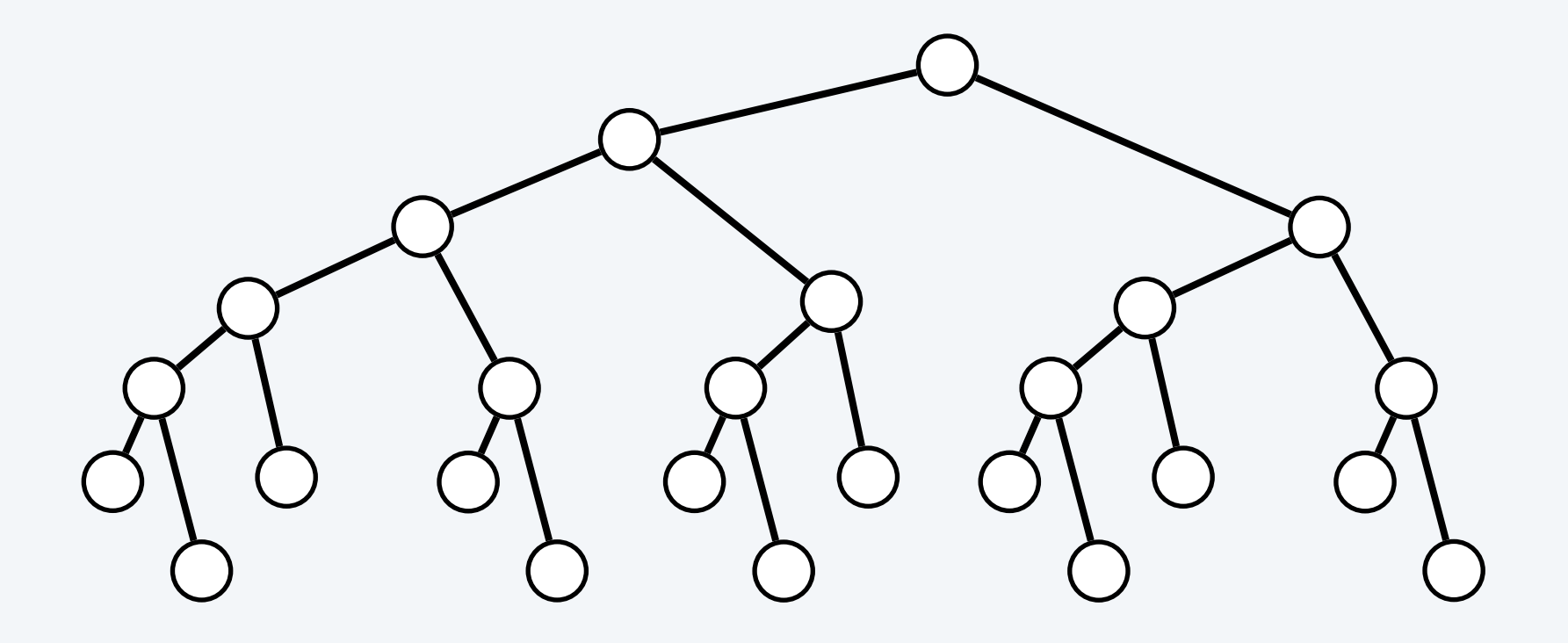

```
// Ackermann function
public static long ack(long m, long n) {
   if (m == 0) return n+1;
   if (n == 0) return ack(m-1, 1); return ack(m-1, ack(m, n-1));
}<br>}
```
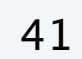

**challenge for bored: compute ack(5, 2)**

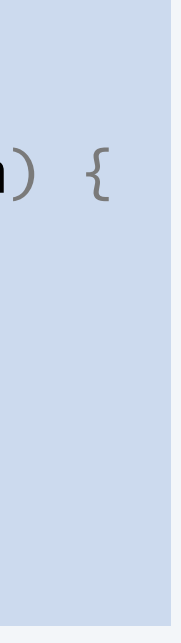

## **Credits**

#### **media**

**Painting Hands [Stack Overflow](https://stackoverflow.design/brand/logo/) Logo** *Problems with Recursion You're Eating Recursion*  $Collatz$  Game File System with Folders **Wooden Towers of Hanoi** *Towers of Hanoi Visualization* Im

#### Lecture Slides © Copyright 2024 Robert Sedgewick and Kevin Wayne

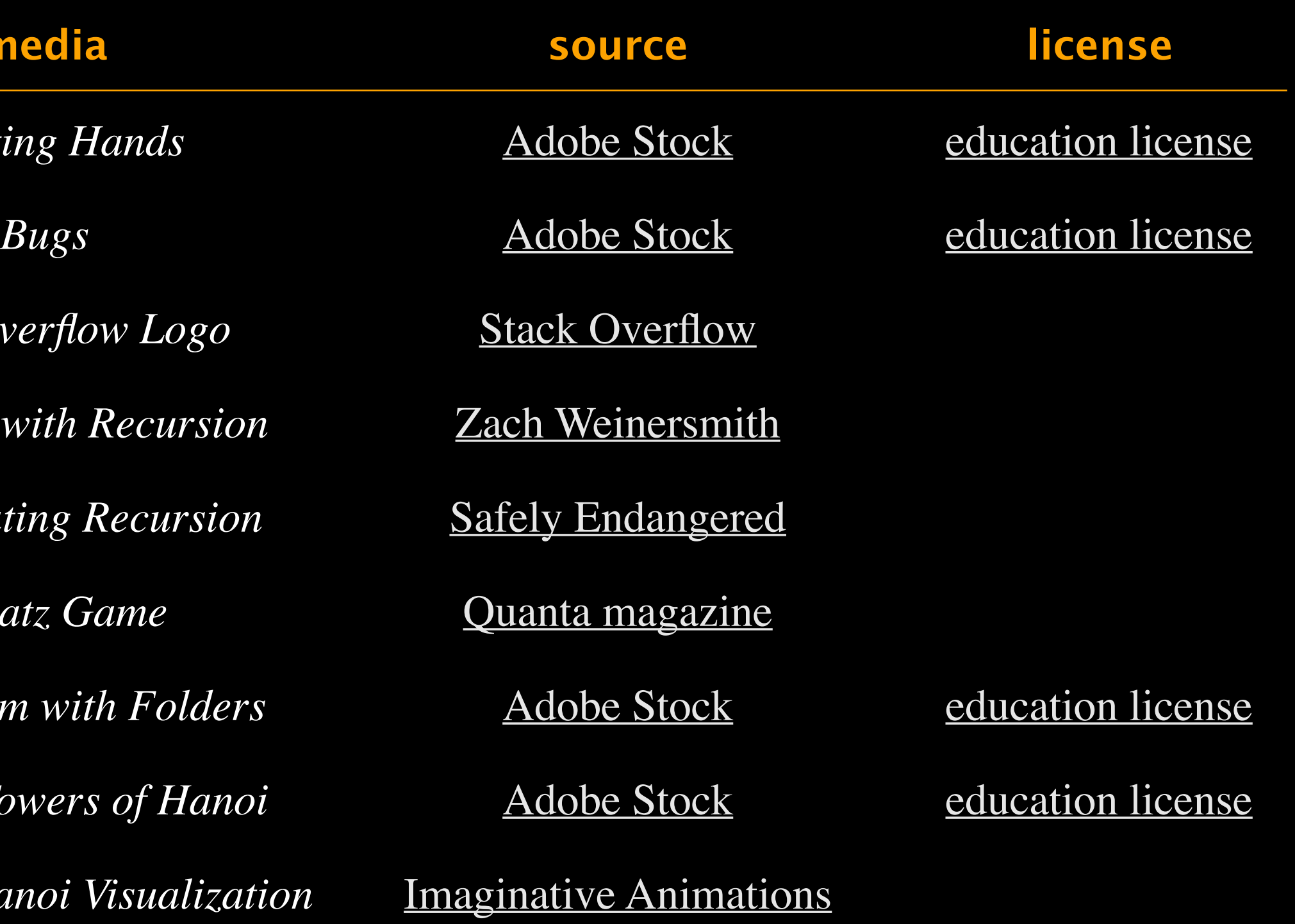

## **Credits**

#### **media**

**[Droste](https://www.amazon.com/Droste-4-pack-Cocoa-Holland/dp/B00CWFDEEA) Cocoa Recursive Giraffe**  $Circle$  *Limit IV Recursive Mona Lisa* **Recursive New York Times** Leonardo Fibonacci *VAX 11/780* Digita *Macbook Pro M1* 

**Menger Sponge** 

#### Lecture Slides © Copyright 2024 Robert Sedgewick and Kevin Wayne

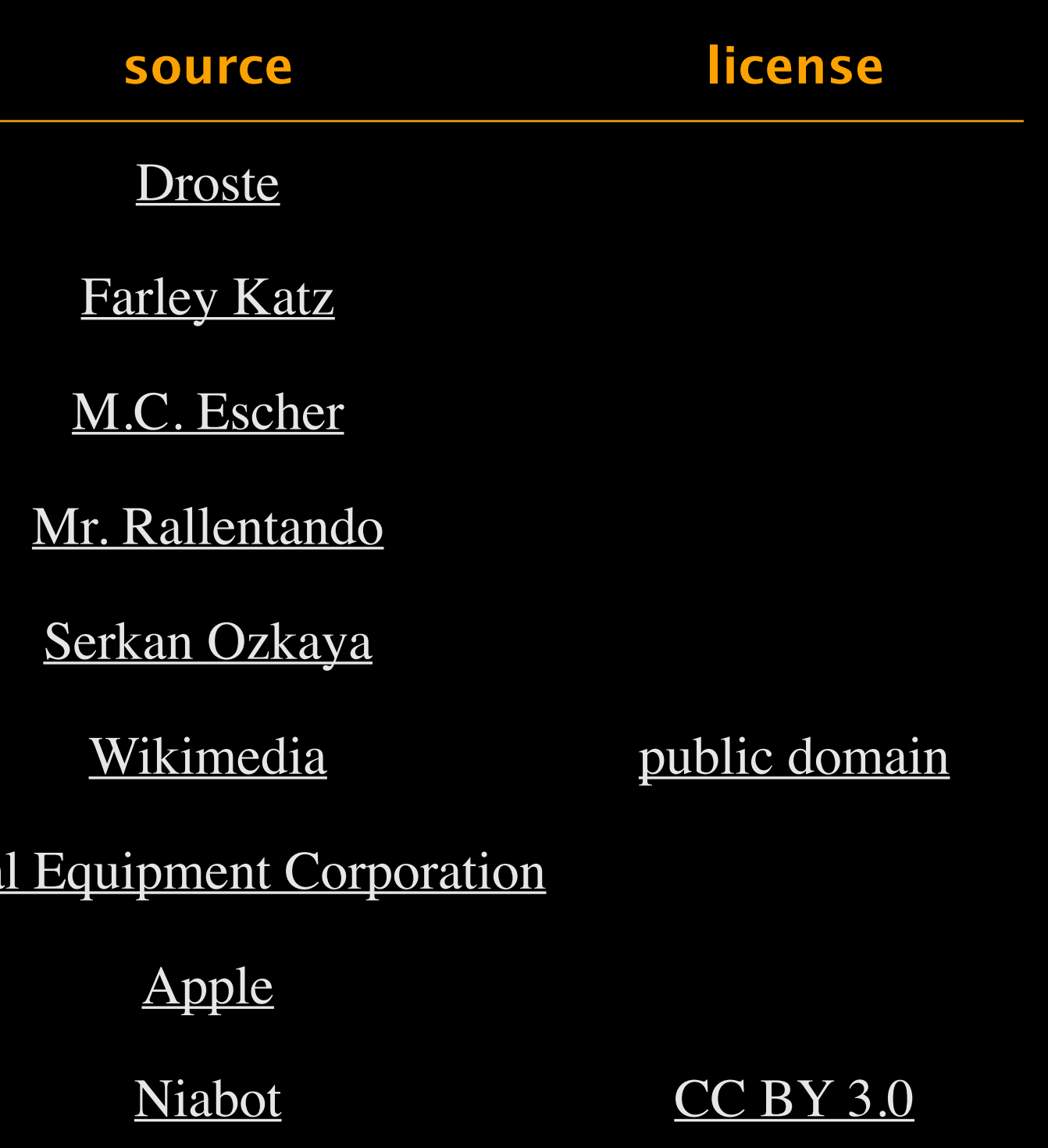